# **МИНОБРНАУКИ РОССИИ**

# **Федеральное государственное бюджетное образовательное учреждение высшего образования «Майкопский государственный технологический университет»**

Факультет информационных систем в экономике и юриспруденции

Кафедра информационной безопасности и прикладной информатики

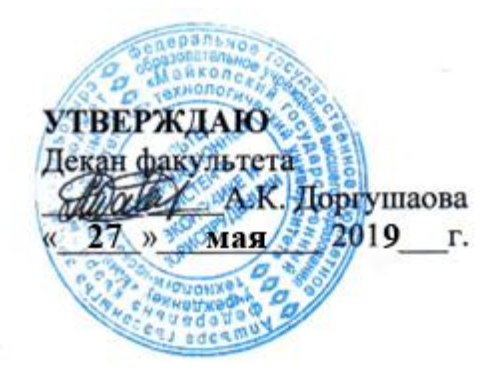

# **РАБОЧАЯ ПРОГРАММА**

**по дисциплине** Б1.В.01 Сети и системы передачи информации

**по специальности** 10.05.04 Информационно-аналитические системы безопасности

**по специализации** №2 «Информационная безопасность финансовых и экономических структур

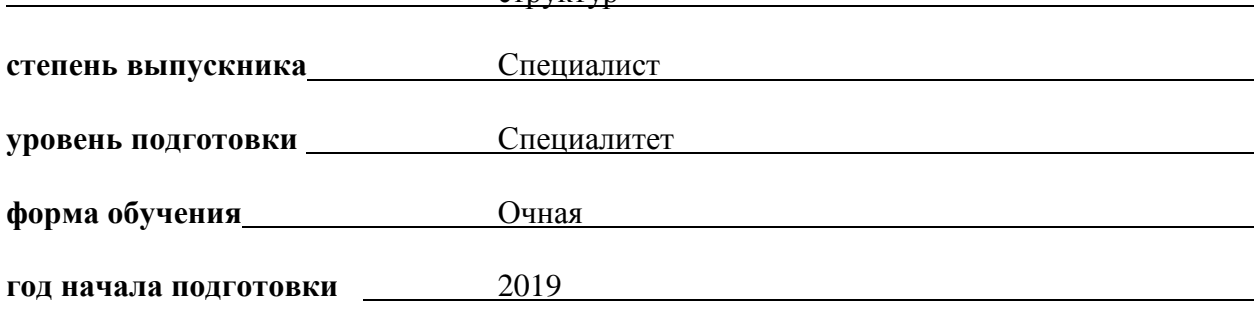

Майкоп

Рабочая программа составлена на основе ФГОС ВО и учебного плана МГТУ по направлению (специальности) 10.05.04 Информационно-аналитические системы безопасности

Составитель рабочей программы:

кандидат технических наук, доцент  $\mathcal{H}^{\text{sym}}$  /  $\blacksquare$  Довгаль В.А. (должность, ученое звание, степень)  $(\overline{\text{no}/\text{mucb}})$   $(\overline{\text{po}/\text{mucb}})$   $(\overline{\text{po}/\text{mucb}})$ Рабочая программа утверждена на заседании кафедры Информационной безопасности и прикладной информатики (наименование кафедры) Заведующий кафедрой «27» мая 2019 г. Чундышко В.Ю. (подпись)  $(\Phi$ .И.О.) Одобрено учебно-методической комиссией факультета (где осуществляется обучение) «27» мая 2019 г. Председатель учебно-методического совета направления (специальности) (где осуществляется обучение) Чундышко В.Ю. (подпись) (Ф.И.О.) Декан факультета (где осуществляется обучение) «27» мая 2019 г. Саланд Министр Министр Доргушаова А.К. (подпись) (Ф.И.О.) СОГЛАСОВАНО: Начальник УМУ «27» мая 2019 г. Чудесова Н.Н. (подпись) (Ф.И.О.) Зав. выпускающей кафедрой по направлению (специальности) Чундышко В.Ю. (подпись) (Ф.И.О.)

### **1. Цели и задачи освоения дисциплины**

Изучение курса «Сети и системы передачи информации» позволяет достигнуть следующих целей и задач:

- образовательных: сформировать представление о сетевых технологиях, как важном средстве эффективной деятельности фирмы; изучить топологию сетей, принципы их построения и работы; усвоить протоколы, процедуры и аппаратные средства, применяемые при построении сетевых систем.

- воспитательных: воспитать интерес к самостоятельной творческой деятельности при формировании компьютерных сетей; создавать, масштабировать компьютерные сети и настраивать их параметры.

- развивающих: развить логический подход к построению локальных сетей, умение обобщать, выделять главное, использовать стратегическое мышление, развить способность достигать поставленных целей.

## **2. Место дисциплины в структуре ОП по направлению подготовки**

Дисциплина «Сети и системы передачи информации» является вариативной дисциплиной базовой части учебного плана. Данный курс включает теоретические аспекты изучения проблематики вычислительных систем, сетей и телекоммуникаций. Взаимосвязь данной дисциплины через компетенции отражена в рабочем учебном плане и матрице компетенций.

Изучение дисциплины базируется на знаниях, полученных студентами при изучении таких дисциплин, как «Теория информации», «Информационные технологии». Изучение данной дисциплины позволяет развить навыки, необходимые для проведения научных исследований.

В результате освоения дисциплины студент приобретает знания о сетевых технологиях и навыки, которые можно применить в начале работы в качестве специалиста по сетям.

Знания, навыки и умения, приобретенные в процессе изучения дисциплины в ходе лекций, лабораторных работ и самостоятельной работы, должны всесторонне использоваться студентами на завершающем этапе обучения, а также в процессе дальнейшей профессиональной деятельности при решении широкого класса прикладных задач по защите информации в компьютерных сетях.

# **3. Перечень планируемых результатов обучения по дисциплине (модулю), соотнесенных с планируемыми результатами освоения образовательной программы**

В результате изучения учебной дисциплины у обучающегося формируются компетенции:

 способность организовывать работу малых коллективов исполнителей, принимать и реализовывать управленческие решения в сфере профессиональной деятельности  $($  $\Pi$ K-17 $).$ 

В результате освоения дисциплины студент должен:

**- знать:** принципы связи и обмен данными в локальной проводной сети; уровни доступа и распределения в сети Ethernet;

- виды, характеристики и маркировку сетевых кабелей и контактов;
- сетевые устройства в NOC;
- сетевую адресацию, IP-адреса и маски подсети;
- типы IP-адресов и методы их получения;
- DHCP; основные сетевые службы;
- многоуровневую модель OSI и сетевые протоколы;
- беспроводные технологии и локальные сети;

**- уметь:** проектировать и устанавливать домашнюю сеть или сеть малого предприятия; обеспечивать общий доступ нескольких компьютеров к сетевым ресурсам (файлам, принтерам и др.);

**- владеть:** навыками создания и настройки одноранговой сети, компьютерной сети с помощью маршрутизатора; навыками установки и настройки сетевых устройств: сетевых плат, маршрутизаторов, коммутаторов и др.

# **4. Объем дисциплины и виды учебной работы**

**Общая трудоемкость** дисциплины составляет **3 зачетных единицы (108 часов).**

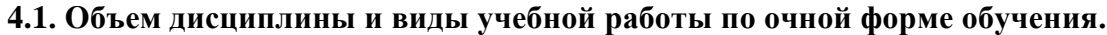

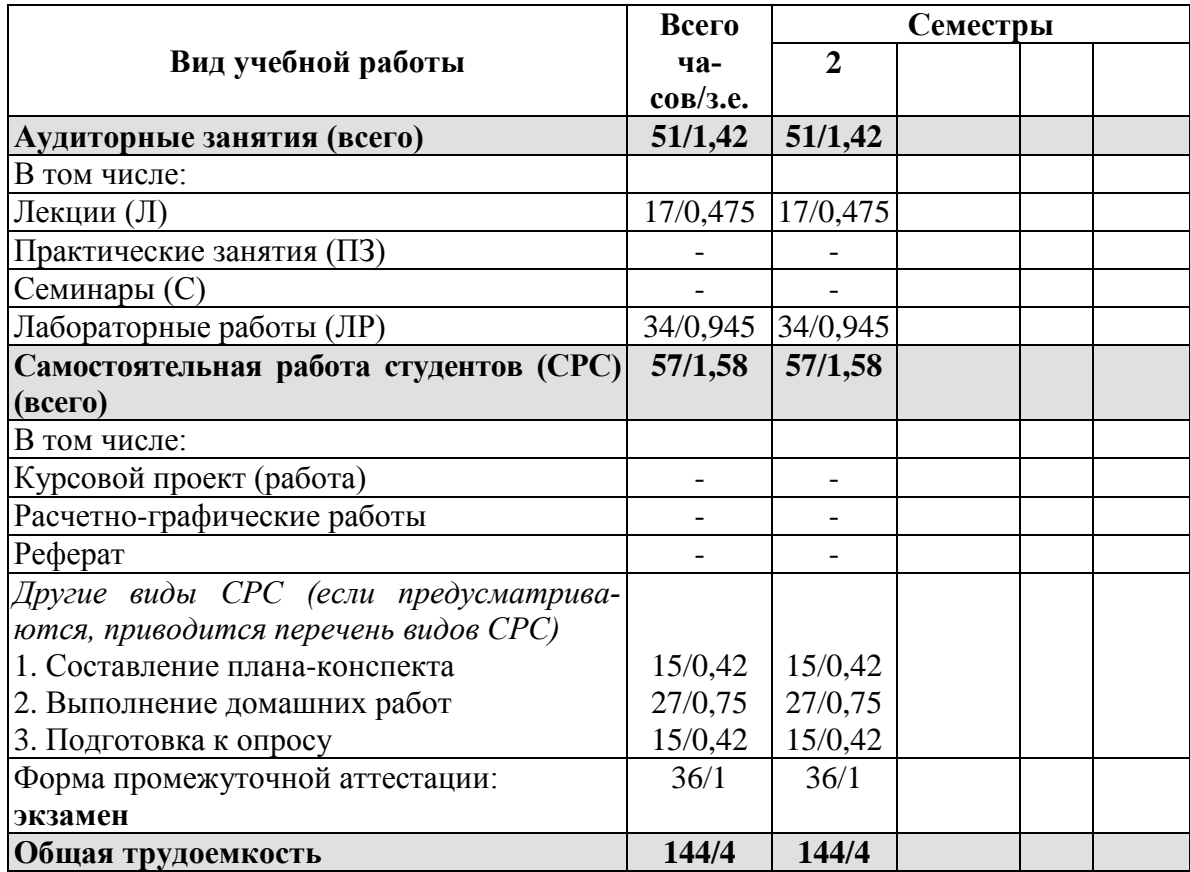

# **5. Структура и содержание дисциплины**

# **5.1. Структура дисциплины для очной формы обучения**

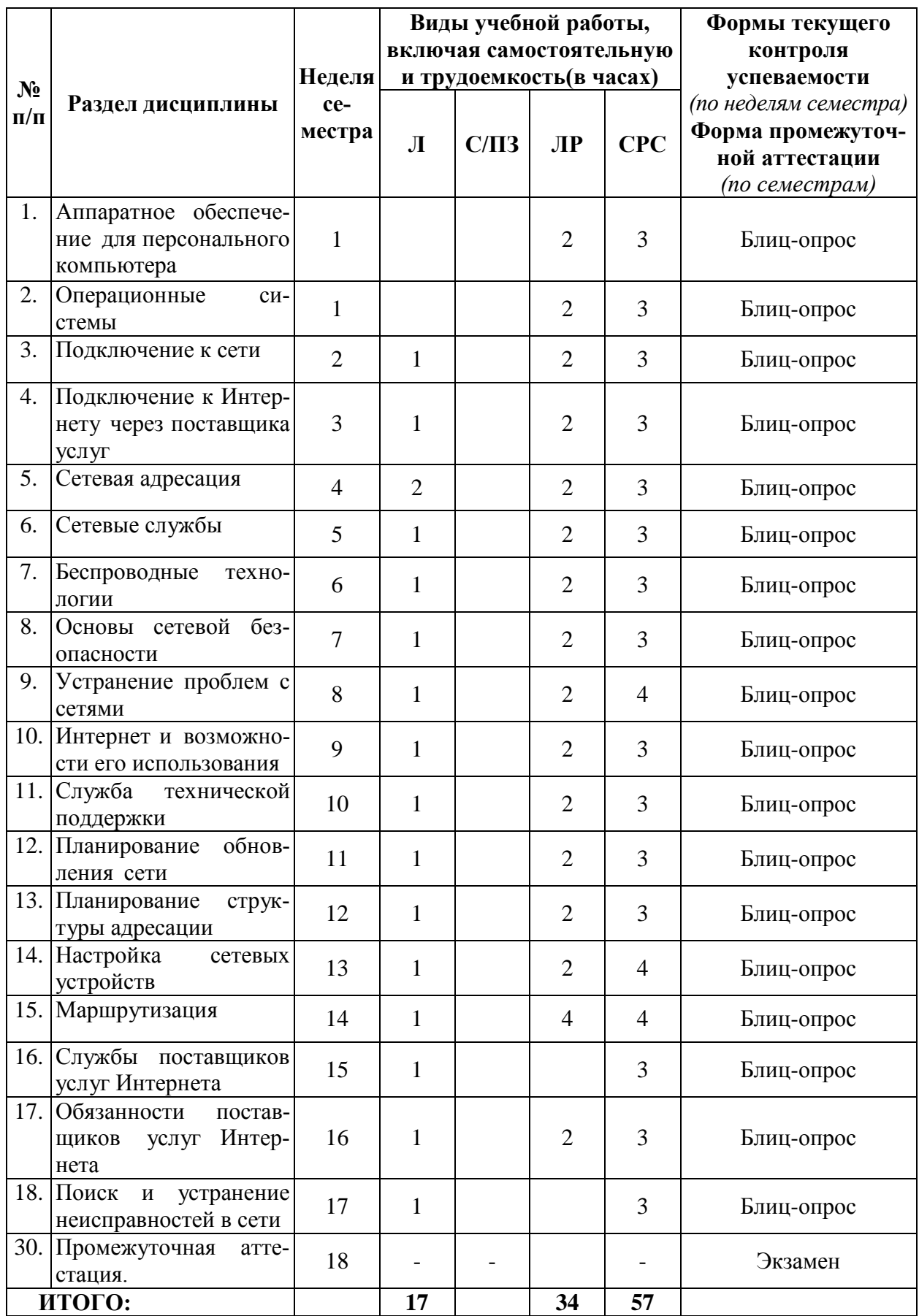

**5.2. Содержание разделов дисциплины «Сети и системы передачи информации», образовательные технологии Лекционный курс**

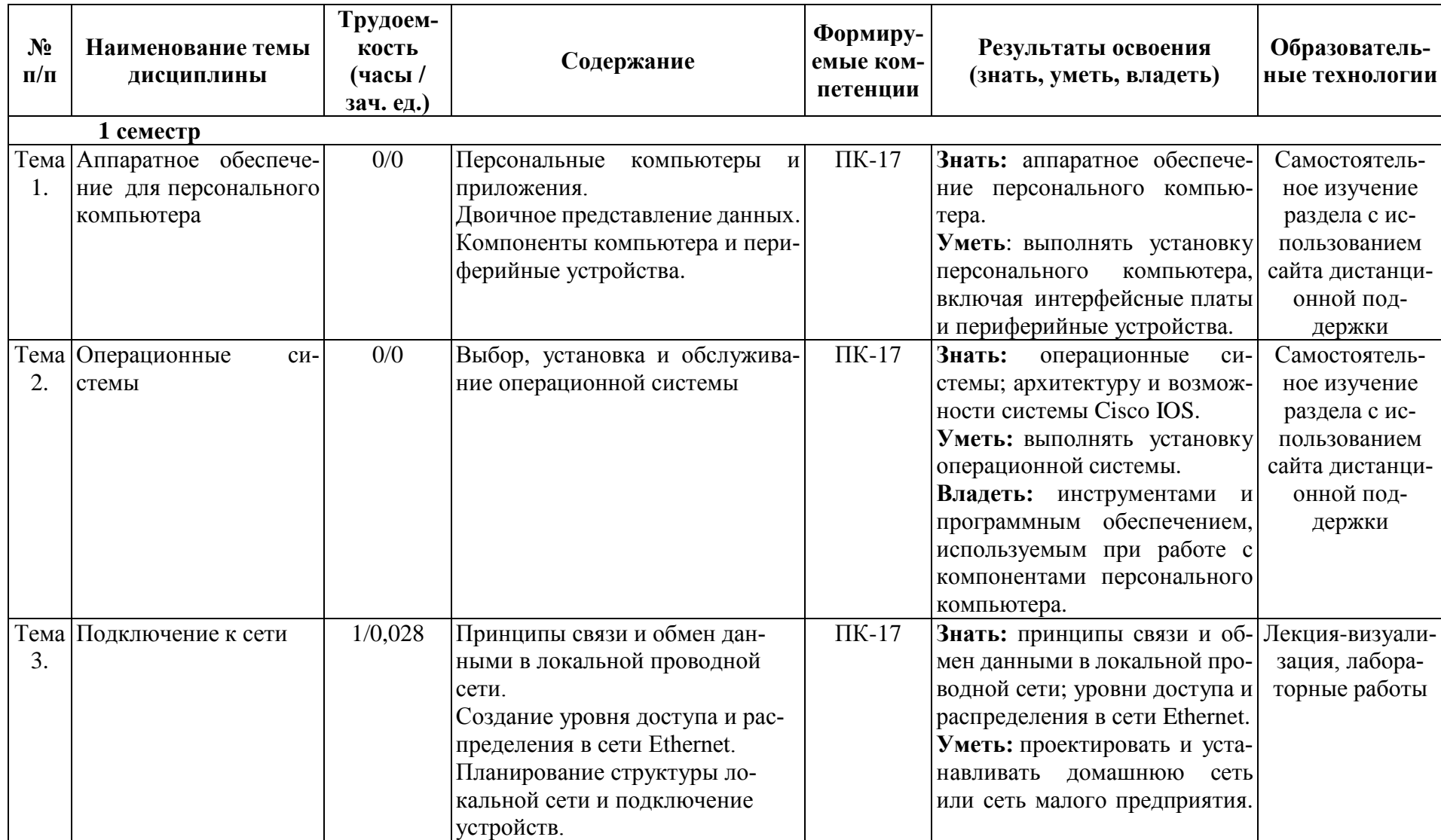

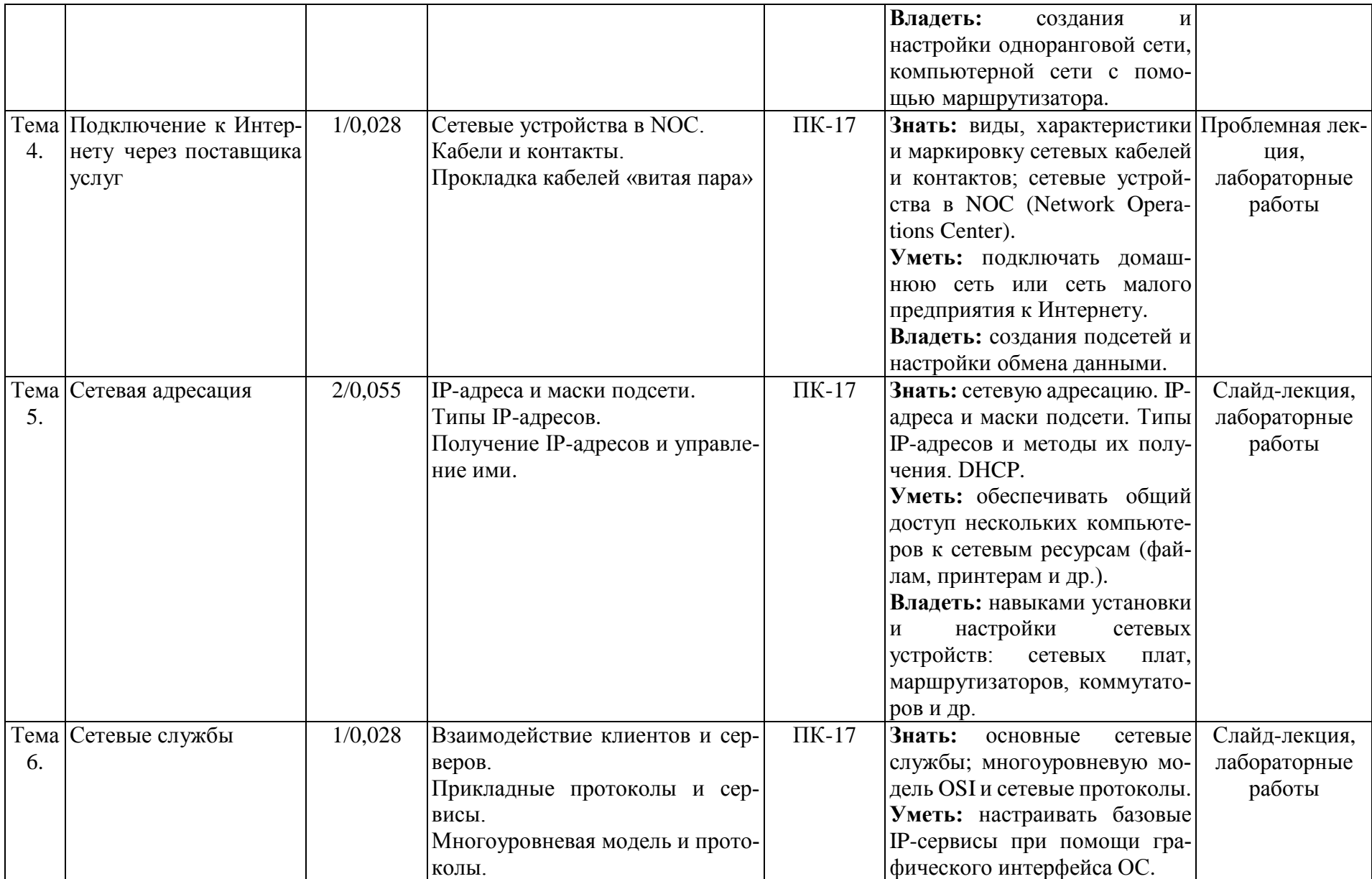

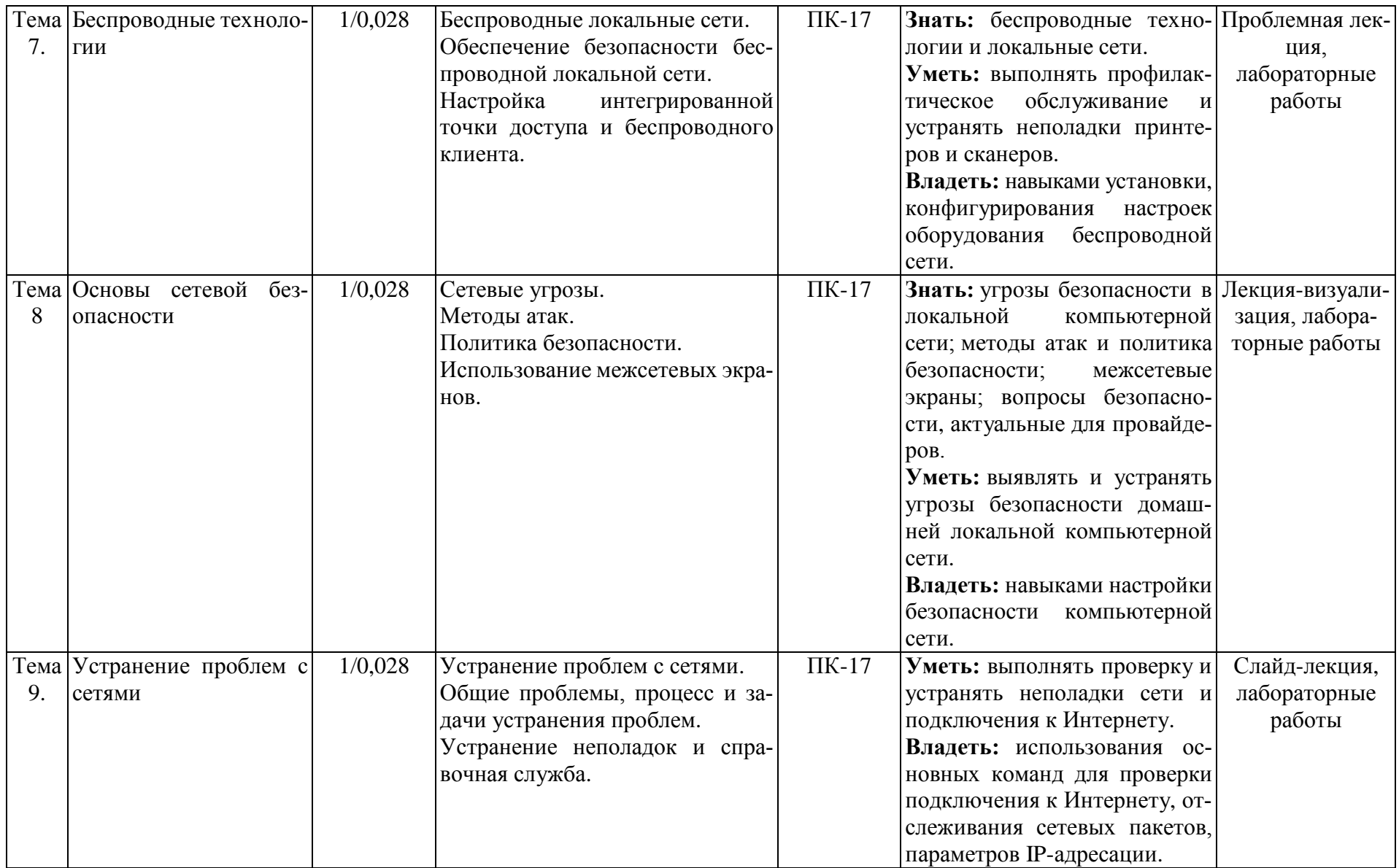

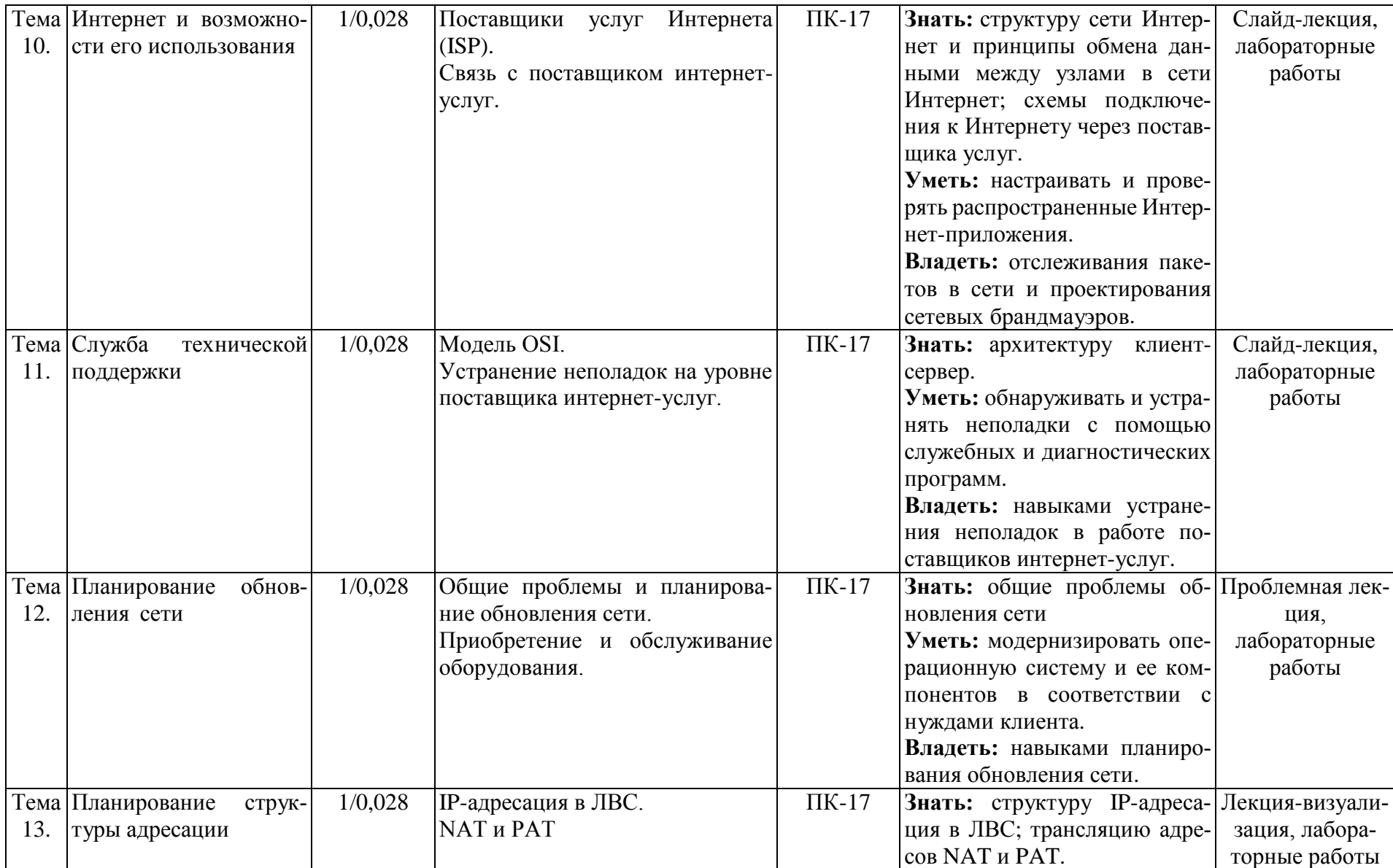

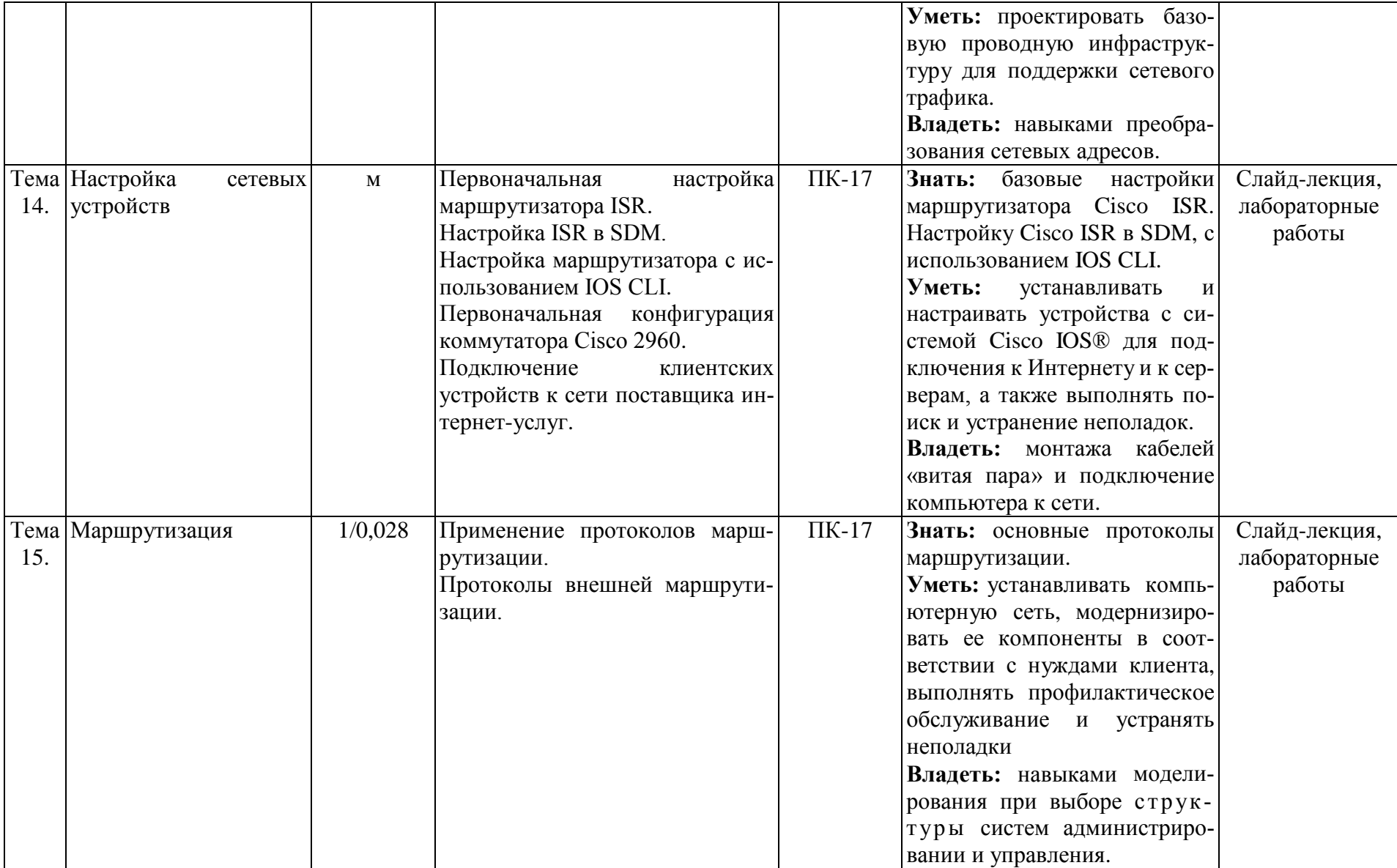

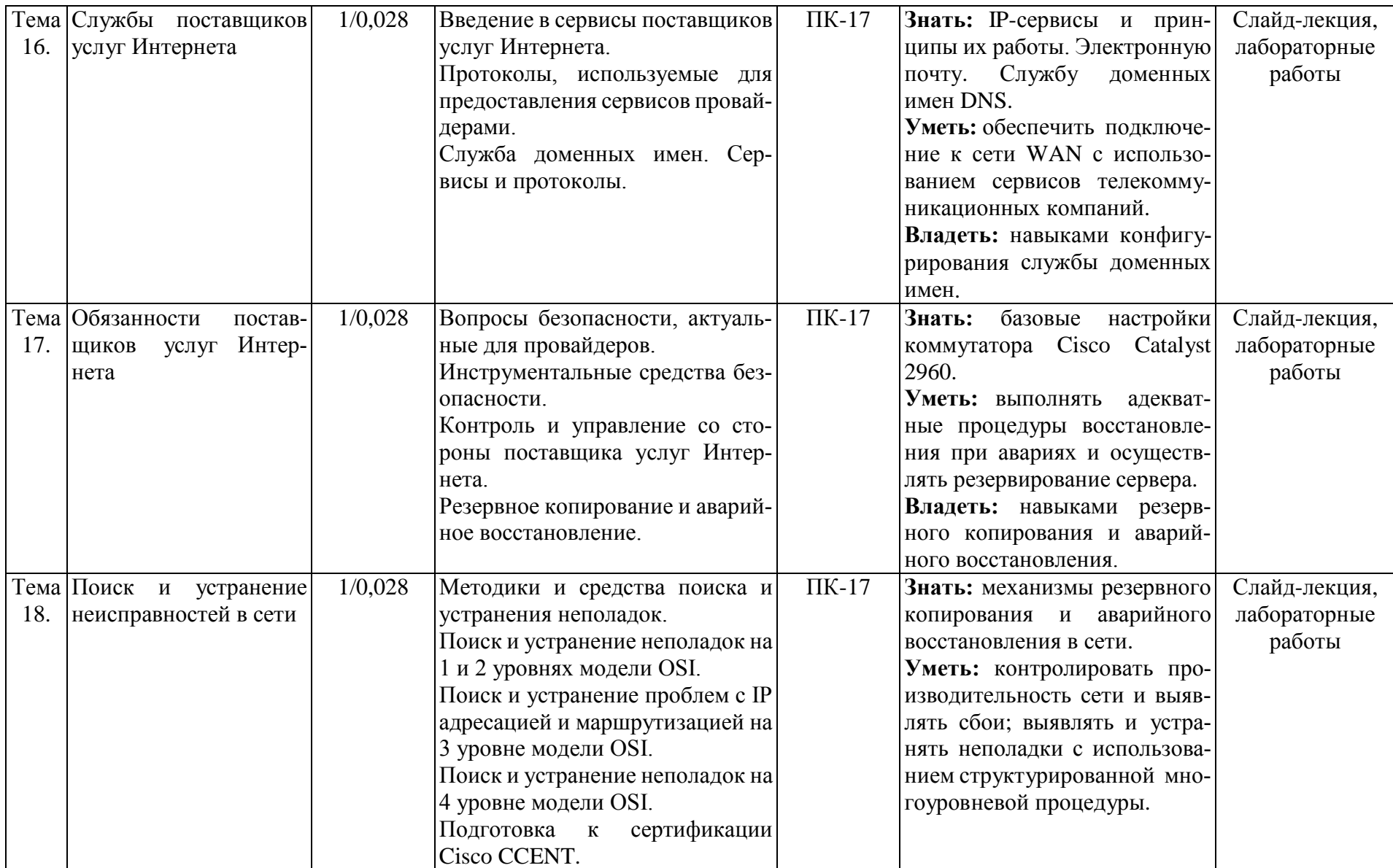

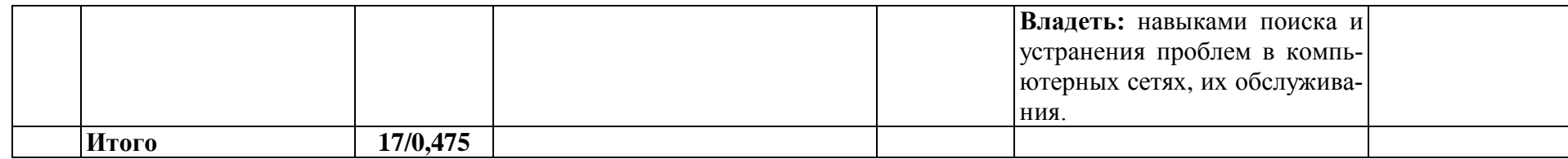

# **5.3. Практические и семинарские занятия, их наименование, содержание и объем в часах**

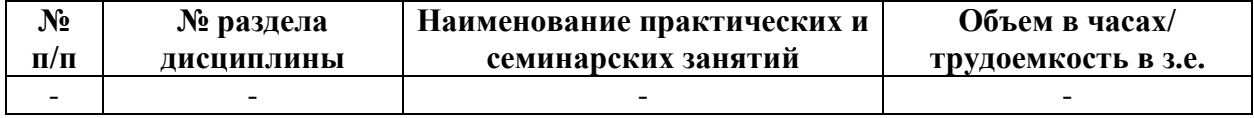

# **5.4 Лабораторные занятия, их наименование и объем в часах**

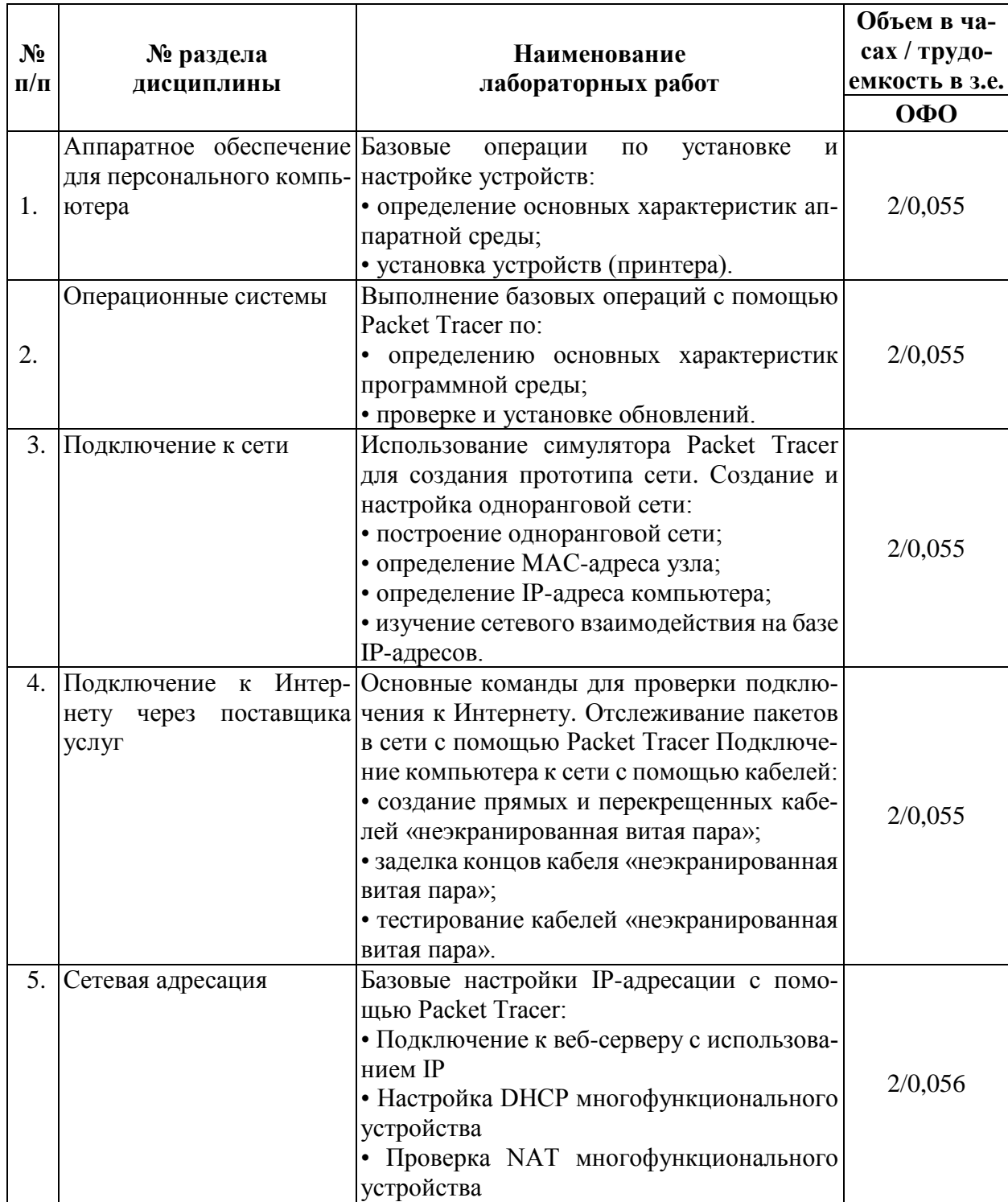

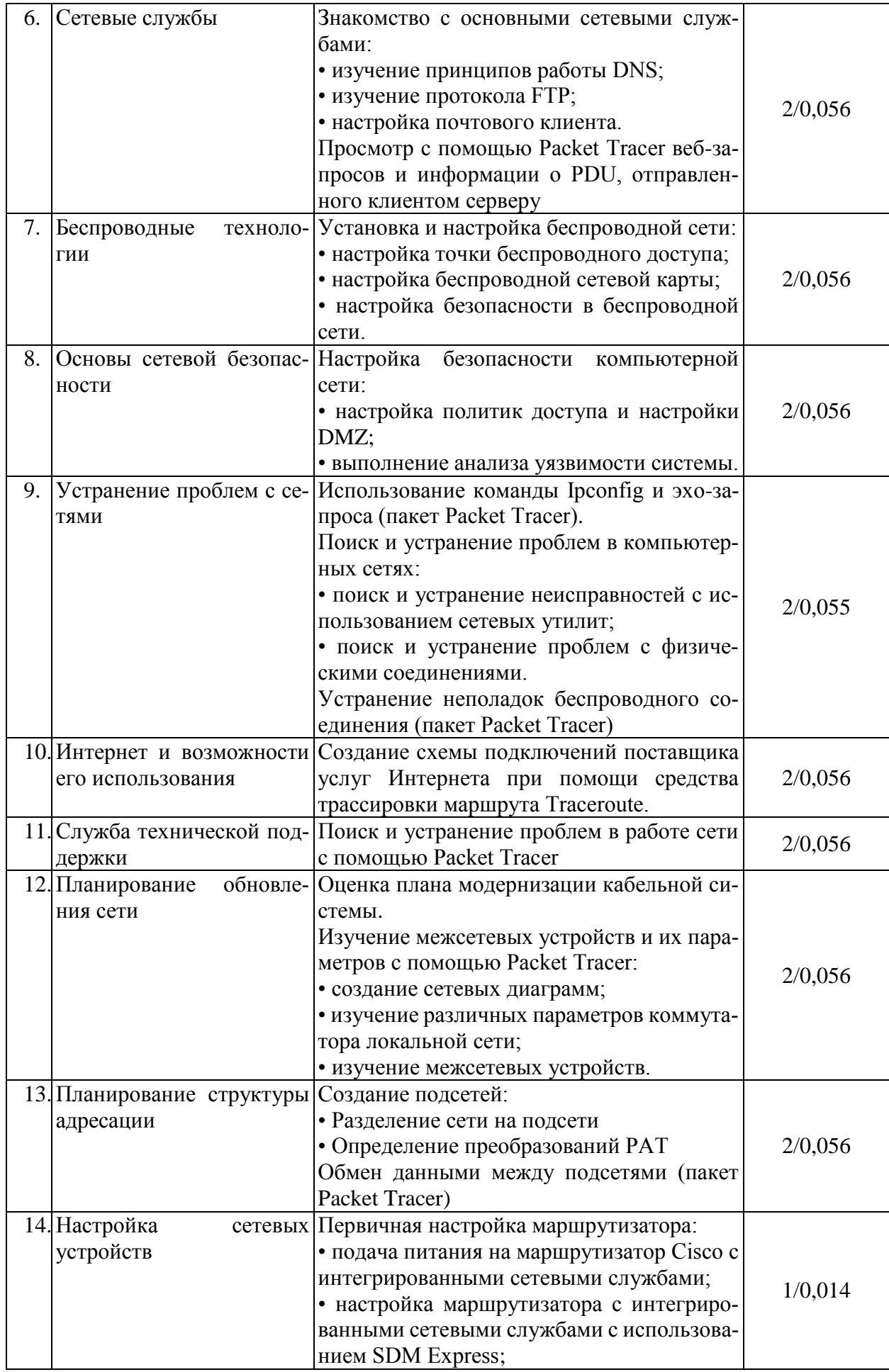

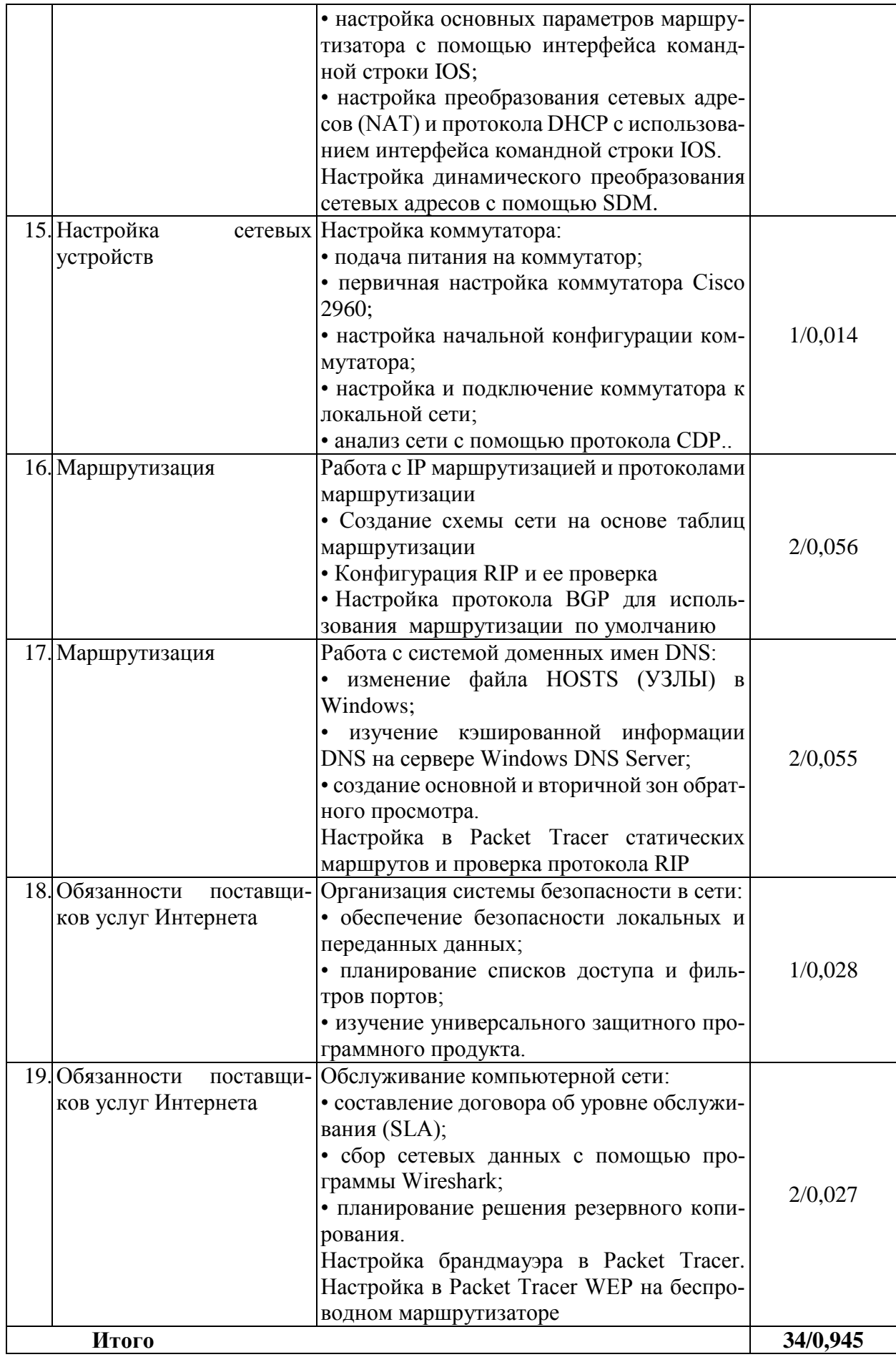

# **5.5. Примерная тематика курсовых проектов (работ)**

Курсовой проект (работа) учебным планом не предусмотрен.

# **5.6. Самостоятельная работа студентов**

# **5.6.1. Содержание и объем самостоятельной работы студентов**

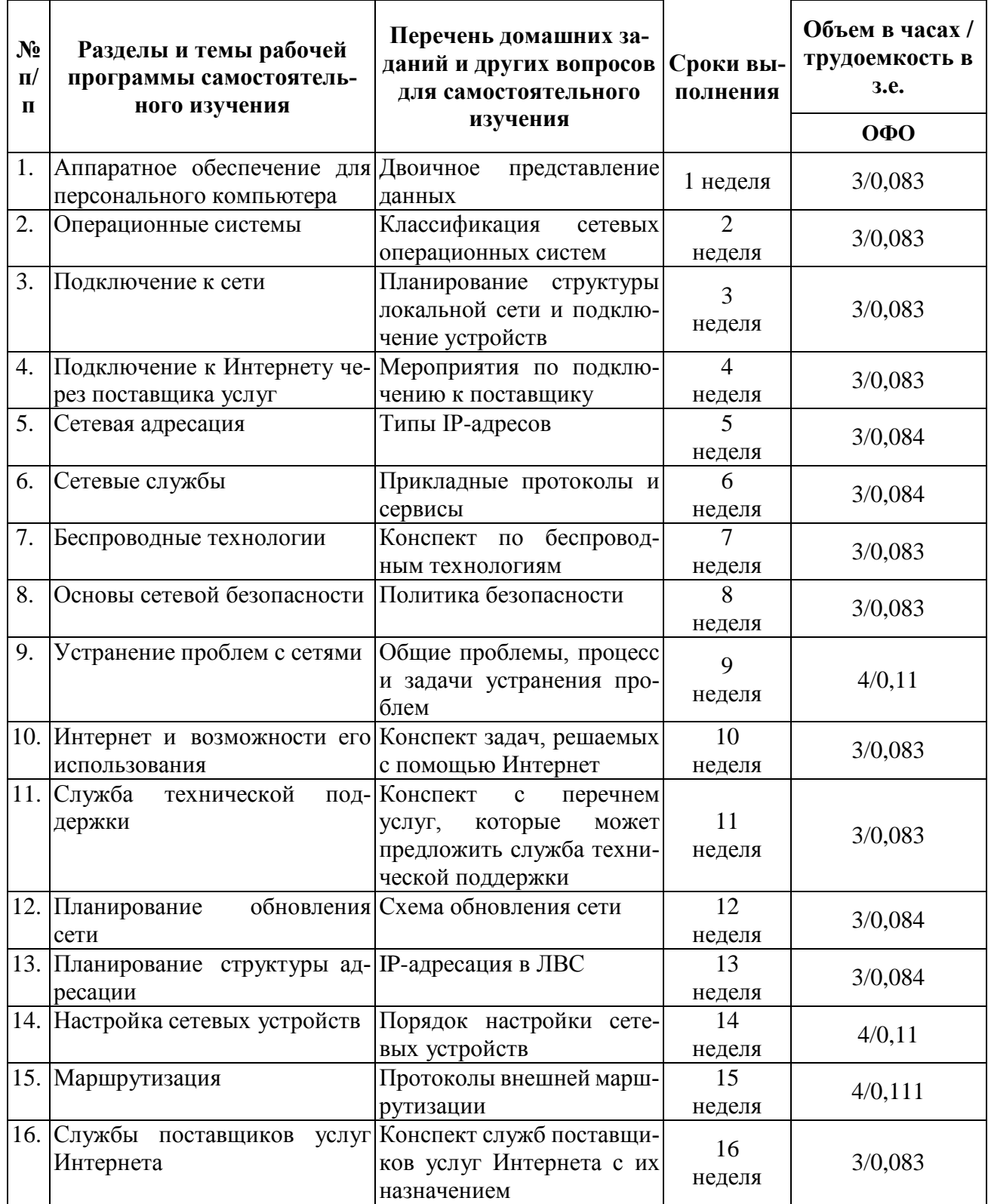

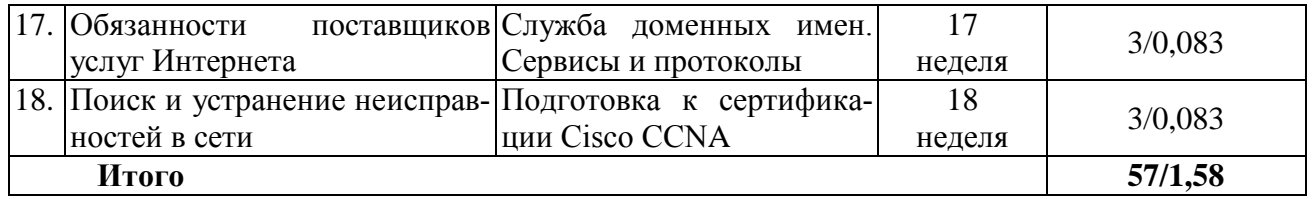

# **6. Перечень учебно-методического обеспечения для самостоятельной работы обучающихся по дисциплине (модулю)**

# **6.1. Методические указания (собственные разработки)**

1. Чефранов, С.Г. Идентификация и управление сложными объектами: математические модели, информационные технологии и комплексы программ: учебное пособие / Чефранов С.Г., Сапиев А.З.; – Майкоп: МГТУ, 2015. – 123 с.

# **6.2 Литература для самостоятельной работы**

1. Оливер, И. Компьютерные сети и службы удаленного доступа [Электронный ресурс]: учебное пособие/ И. Оливер. – Саратов: Профобразование, 2017. – 333 c. – ЭБС «IPRbooks» – Режим доступа:<http://www.iprbookshop.ru/63577.html>

2. Берлин, А.Н. Телекоммуникационные сети и устройства [Электронный ресурс]: учебное пособие/ А.Н. Берлин. – М.: Интернет-Университет Информационных Технологий (ИНТУИТ), 2016. – 395 c. – ЭБС «IPRbooks» – Режим доступа: <http://www.iprbookshop.ru/52197.html>

3. Галас, В.П. Вычислительные системы, сети и телекоммуникации. Ч. 1. Вычислительные системы [Электронный ресурс]: электронный учебник/ В.П. Галас. – Владимир: Владимирский государственный университет им. А.Г. и Н.Г. Столетовых, 2016. – 232 c. – ЭБС «IPRbooks» – Режим доступа: http://www.iprbookshop.ru/57363.html

4. Галас, В.П. Вычислительные системы, сети и телекоммуникации. Ч. 2. Сети и телекоммуникации [Электронный ресурс]: электронный учебник/ В.П. Галас. – Владимир: Владимирский государственный университет им. А.Г. и Н.Г. Столетовых, 2016. – 311 c. – ЭБС «IPRbooks» – Режим доступа: http://www.iprbookshop.ru/57364.html

### **7. Фонд оценочных средств для проведения промежуточной аттестации обучающихся по дисциплине**

7.1. Перечень компетенций с указанием этапов их формирования в процессе освоения образовательной программы

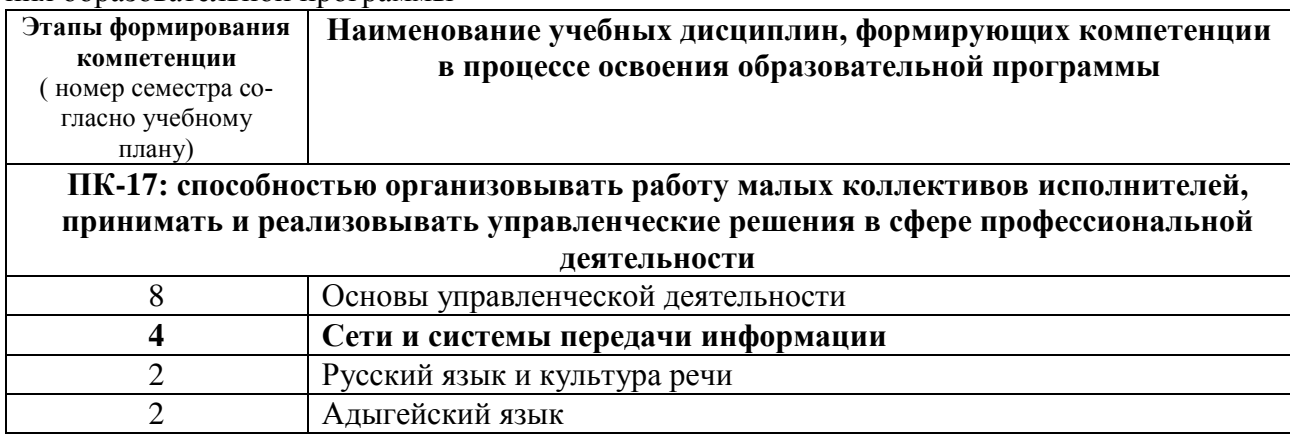

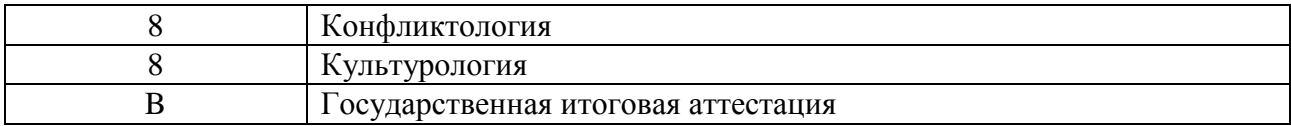

# 7.2. Описание показателей и критериев оценивания компетенций на различных этапах их формирования, описание шкалы

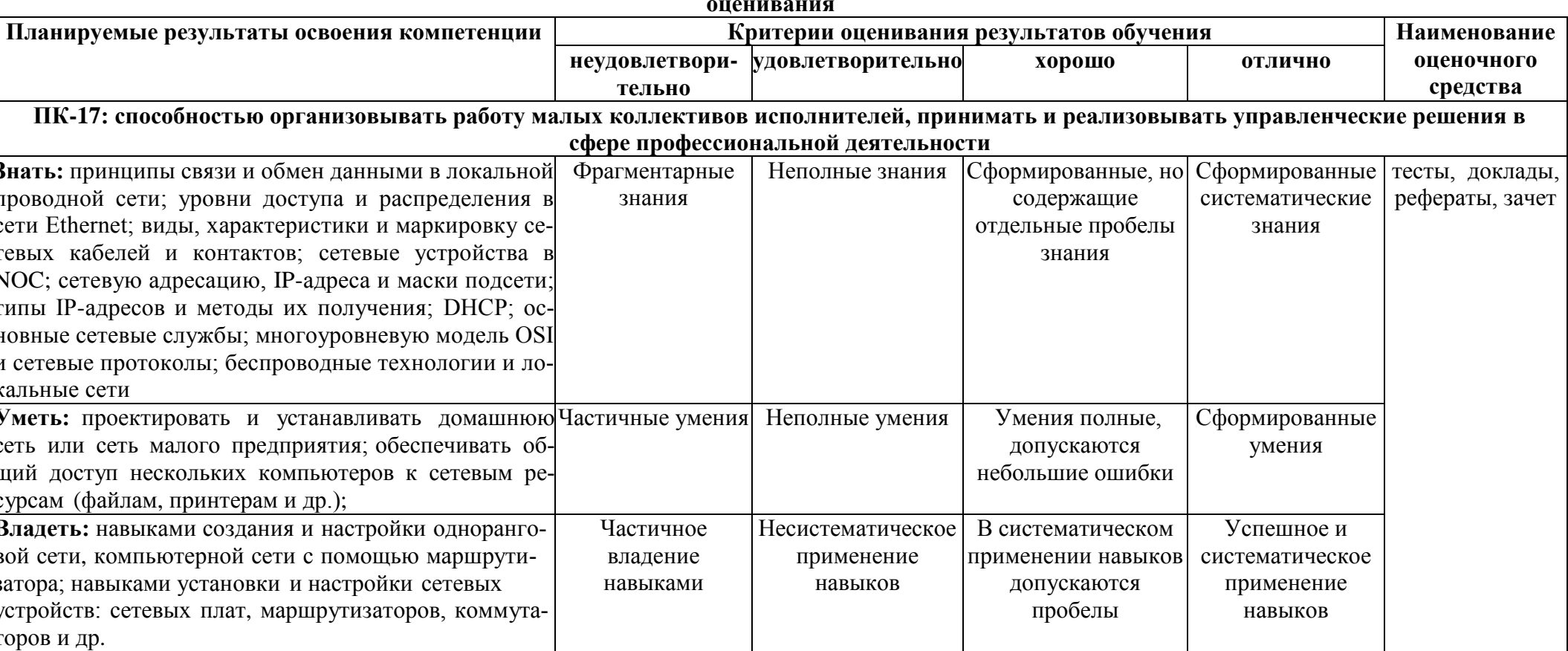

**7.3. Типовые контрольные задания и иные материалы, необходимые для оценки знаний, умений, навыков и (или) опыта деятельности, характеризующих этапы формирования компетенций в процессе освоения образовательной программы**

### **Тестовые задания для проведения текущего контроля знаний: Контрольные работы для проведения текущего контроля**

**Текущий контроль***.* Текущий контроль успеваемости осуществляется на основе проверки выполнения лабораторных работ, а также на основе интерактивных компьютерных тестов, которые содержат контрольные вопросы по каждой изучаемой теме и должны быть сданы студентами в ходе учебного периода.

**Рубежный контроль.** Для оценки качества усвоения *знаний и умений* предусмотрены два рубежных контроля (РК-1 и РК-2) в соответствии с тематическим планом, которые проводятся в форме компьютерного тестирования на сайте Cisco и выполнения комплексных лабораторных работ на реальном оборудовании. К прохождению рубежных контролей допускаются только те студенты, которые успешно сдали все промежуточные тесты и выполнили все текущие задания. Для подготовки к рубежным контролям предусмотрены домашние задания.

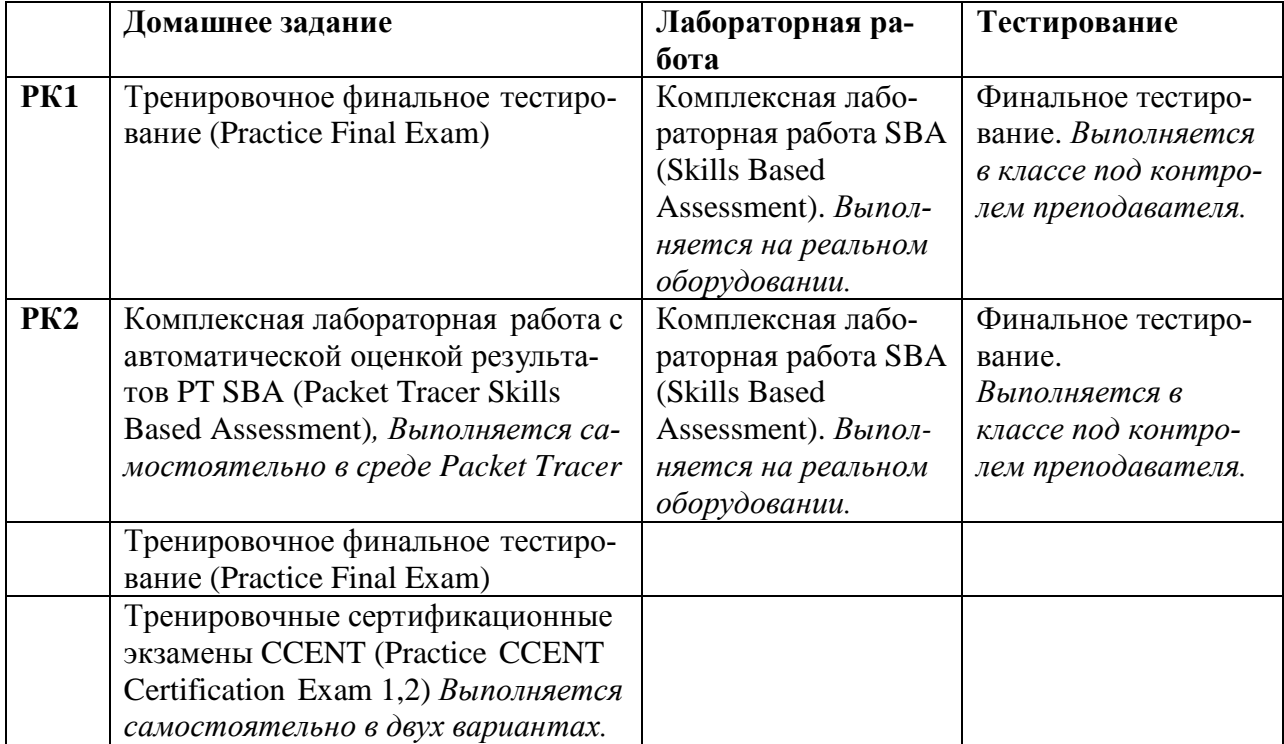

Сдача компьютерных тестов в рамках рубежных контролей осуществляться не более двух раз, и необходима для получения официальных сертификатов компании Cisco о прохождении обучения по программе «CCNA Discovery» Сетевых академий Cisco. По итогам успешной сдачи тестов (более 80% правильных ответов) студенты могут дополнительно получить специальное поздравительное письмо от Cisco, подтверждающее их большие успехи.

### **Темы рефератов**

- 1. Развитие сетей связи.
- 2. Эталонная модель взаимодействия открытых систем OSI.
- 3. Организации стандартизации в области телекоммуникаций.
- 4. Линии связи на основе симметричных кабелей.
- 5. Линии связи на основе коаксиальных кабелей.
- 6. Линии связи на основе волоконно-оптических кабелей.
- 7. Структурированные кабельные системы SCS.
- 8. Сети с коммутацией каналов.
- 9. Сети с коммутацией пакетов.

10. Сети Х.25.

11. Сети Frame Relay.

12. Цифровые сети интегрального обслуживания ISDN.

13. Сети Ethernet.

14 Fast Ethernet

15. Gigabit Ethernet.

16. Беспроводные локальные сети (Wireless LAN).

17. Оборудование локальных сетей: концентраторы, мосты, коммутаторы.

18. Стек протоколов ТСР/IР.

19. Адресация IP.

20. Механизм масок в сетях IP.

21. Особенности IPv6.

22. Протоколы TCP и UDP.

23. Система имен доменов DNS.

24. Протокол маршрутизации RIP.

25. Протокол маршрутизации OSPF.

26. Протоколы прикладного уровня стека ТСР/IР.

27. Стандарты электронной почты.

#### Темы докладов

1. Модель взаимодействия открытых систем (OSI) ISO. При нцип построения много уровневых моделей. Уровни модели OSI, Задачи уровней. Устройства передачи данных.

2. Семейство протоколов IEEE 802.11 (WiFi). Основные стандарты WiFi (a, b, g, n, ac), основные характеристики и отличия. Частотный план (распределение каналов). Множественный доступ в WiFi (протокол MACAW). Формат кадра. Обеспечение Безопасности в сетях WiFi.

3. Стек протоколов ТСР/IР v4. Многоуровневая модель стека ТСР/IР. Основные протоколы, их задачи и возможности.

IP адреса и маски.

4. Протокол IPv6. Проблемы IPv4, которые привели к разработке IPv6. Адресное пространство IPv6. Формат пакета. Новые возможности по сравнению с IPv4. ICMPv6.

5. Технология Network Address Translation. Почему по явилась необходимость в этой технологии и зачем её используют. Принцип работы NAT (в первую очередь, симметричный перегруженный NAT). Проблемы при использовании NAT.

6. Динамическая маршрутизация. Что такое динамическая маршрутизация. Основные типы алгоритмов для внутридоменной маршрутизации: дистанционно-векторные протоколы и протоколы состояния каналов. Особенности работы каждого типа, примеры протоколов.

7. Автономные системы и маршрутизация в Internet. Что такое автономная система. Взаимоотношения между автономными системами: транзит и пиринг. Точки обмена интернеттрафиком. Протокол междоменной маршрутизации BGP: основные принципы работы.

8. Протокол НТТР. История протокола. Структура протокола. Методы. НТТР Cookie.

Расширения протокола: HTTPS, HTTP/2.

9. Протокол BitTorent. История пиринговых файлообменных сетей. Принцип работы и протокол. Технология DHT. Недостатки и ограничения. Использование BitTorent (не только в домашних условиях).

10. TOR (The Onion Router). Принцип работы. Скрытые сервисы. Атаки на TOR.

#### Примерный перечень вопросов к зачету по дисциплине «Сети и системы передачи информации»

- 1. Персональные компьютеры и приложения.
- $\overline{2}$ . Двоичное представление данных.
- $\overline{3}$ . Компоненты компьютера и периферийные устройства.
- $\overline{4}$ Выбор, установка и обслуживание операционной системы.
- 5. Принципы связи и обмен данными в локальной проводной сети.
- 6. Создание уровня доступа и распределения в сети Ethernet.
- 7. Планирование структуры локальной сети и подключение устройств.
- 8. Сетевые устройства в NOC. Кабели и контакты.
- 9. Прокладка кабелей "витая пара".
- 10. IP-адреса и маски подсети.
- 11. Типы IP-адресов.
- 12. Получение IP-адресов и управление ими.
- 13. Взаимодействие клиентов и серверов.
- 14. Прикладные протоколы и сервисы.
- 15. Многоуровневая модель и протоколы.
- 16. Беспроводные локальные сети.
- 17. Обеспечение безопасности беспроводной локальной сети.
- 18. Настройка интегрированной точки доступа и беспроводного клиента.
- 19. Сетевые угрозы.
- 20. Методы атак.
- 21. Политика безопасности.
- 22. Использование межсетевых экранов.
- 23. Устранение проблем с сетями.
- 24. Общие проблемы, процесс и задачи устранения проблем.
- 25. Устранение неполадок и справочная служба.
- 26. Поставщики услуг Интернета (ISP).
- 27. Связь с поставщиком интернет-услуг.
- 28. Модель OSI.
- 29. Устранение неполадок на уровне поставщика интернет-услуг.
- 30. Общие проблемы и планирование обновления сети.
- 31. Приобретение и обслуживание оборудования.
- 32. IP-адресация в ЛВС.
- 33. NAT и PAT.
- 34. Первоначальная настройка маршрутизатора ISR.
- 35. Настройка ISR в SDM. Настройка маршрутизатора с использованием IOS CLI.
- 36. Первоначальная конфигурация коммутатора Cisco 2960.
- 37. Подключение клиентских устройств к сети поставщика интернет-услуг.
- 38. Применение протоколов маршрутизации.
- 39. Протоколы внешней маршрутизации.
- 40. Введение в сервисы поставщиков услуг Интернета.
- 41. Протоколы, используемые для предоставления сервисов провайдерами.
- 42. Служба доменных имен. Сервисы и протоколы.
- 43. Вопросы безопасности, актуальные для провайдеров.

44. Инструментальные средства безопасности. Контроль и управление со стороны поставщика услуг Интернета.

- 45. Резервное копирование и аварийное восстановление.
- 46. Методики и средства поиска и устранения неполадок.
- 47. Поиск и устранение неполадок на 1 и 2 уровнях модели OSI.
- 48. Поиск и устранение проблем с IP адресацией и маршрутизацией на 3 уровне модели

OSI.

- 49. Поиск и устранение неполадок на 4 уровне модели OSI.
- 50. Подготовка к сертификации Cisco CCENT.

**7.4. Методические материалы, определяющие процедуры оценивания знаний, умений и навыков, и опыта деятельности, характеризующих этапы формирования компетенций** 

### **Требования к написанию реферата**

Продукт самостоятельной работы студента, представляющий собой краткое изложение в письменном виде полученных результатов (учебно-исследовательской) темы, где автор раскрывает суть исследуемой проблемы, приводит различные точки зрения, а также собственные взглялы на нее.

Реферат должен быть структурирован (по главам, разделам, параграфам) и включать разделы: введение, основная часть, заключение, список использованных источников. В зависимости от тематики реферата к нему могут быть оформлены приложения, содержащие документы, иллюстрации, таблицы, схемы и т.д. Объем реферата - 15-20 страниц печатного текста, включая титульный лист, введение, заключение и список литературы.

Его задачами являются:

1. Формирование умений самостоятельной работы с источниками литературы, их систематизания:

2. Развитие навыков логического мышления;

3. Углубление теоретических знаний по проблеме исследования.

При оценке реферата используются следующие критерии:

- новизна текста:

- обоснованность выбора источника;

- степень раскрытия сущности вопроса;

- соблюдения требований к оформлению.

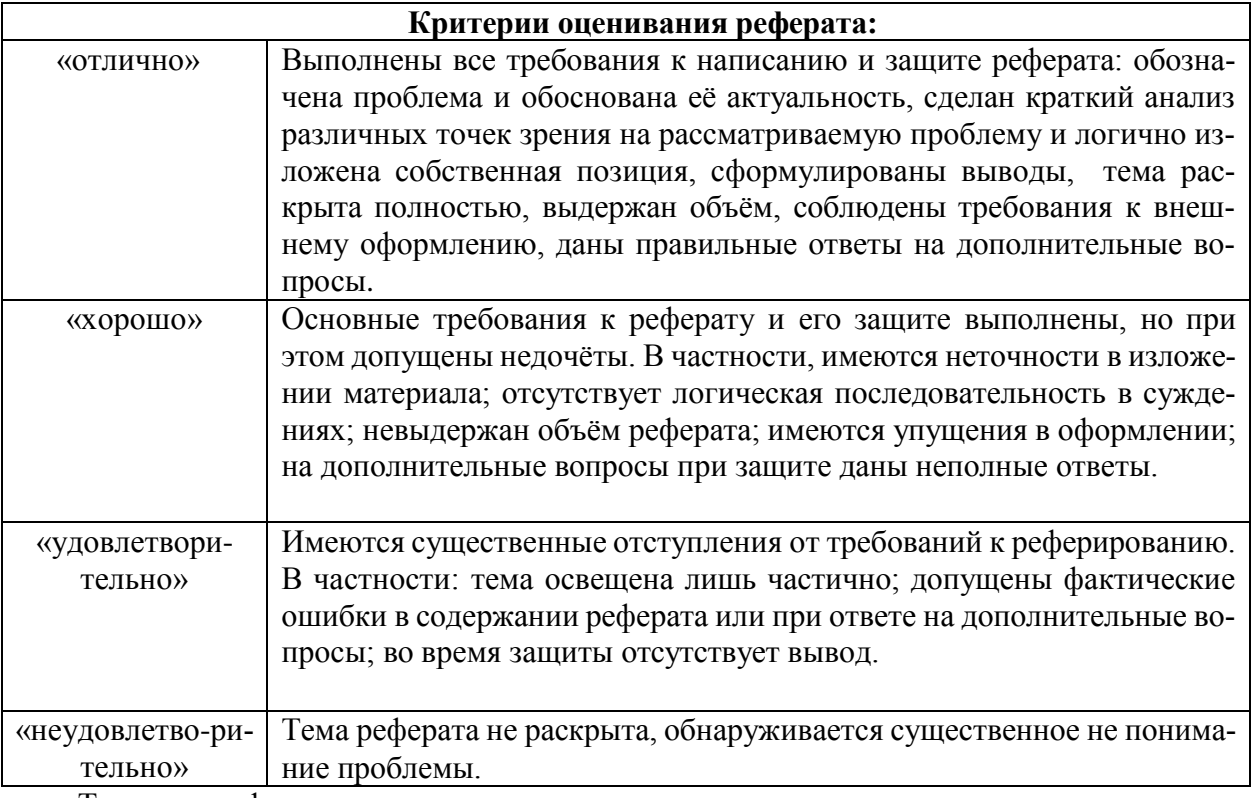

Тематика рефератов выдается преподавателем в конце семинарского занятия.

# Требования к написанию локлала

Доклад - продукт самостоятельной работы обучающегося, представляющий собой публичное выступление по представлению полученных результатов решения определенной учебнопрактической, учебно-исследовательской или научной темы.

# Критерии оценивания доклада:

**Отметка** «отлично» выполнены все требования к написанию и защите доклада: обозначена проблема и обоснована её актуальность, сделан краткий анализ различных точек зрения на рассматриваемую проблему и логично изложена собственная позиция, сформулированы выводы, тема раскрыта полностью, выдержан объём, соблюдены требования к внешнему оформлению, даны правильные ответы на дополнительные вопросы.

Отметка «хорошо» - основные требования к докладу и его защите выполнены, но при этом допущены недочёты. В частности, имеются неточности в изложении материала, отсутствует логическая последовательность в суждениях, не выдержан объём реферата, имеются упущения в оформлении, не лопускает существенных неточностей в ответе на лополнительный вопрос.

Отметка «удовлетворительно» - имеются существенные отступления от требований к докладу. В частности, тема освещена лишь частично, допущены фактические ошибки в содержании доклада или при ответе на дополнительные вопросы, во время защиты отсутствует вывод.

Отметка «неудовлетворительно» - тема доклада не раскрыта, обнаруживается существенное непонимание проблемы.

#### Требования к выполнению тестового задания

Тестирование является одним из основных средств формального контроля качества обучения. Это метод, основанный на стандартизированных заданиях, которые позволяют измерить психофизиологические и личностные характеристики, а также знания, умения и навыки испытуемого.

Основные принципы тестирования, следующие:

- связь с целями обучения - цели тестирования должны отвечать критериям социальной полезности и значимости, научной корректности и общественной поддержки;

- объективность - использование в пелагогических измерениях этого принципа призвано не лопустить субъективизма и прелвзятости в процессе этих измерений:

- справедливость и гласность - одинаково доброжелательное отношение ко всем обучающимся, открытость всех этапов процесса измерений, своевременность ознакомления обучающихся с результатами измерений;

- систематичность - систематичность тестирований и самопроверок каждого учебного модуля, раздела и каждой темы; важным аспектом данного принципа является требование репрезентативного представления содержания учебного курса в содержании теста;

- гуманность и этичность - тестовые задания и процедура тестирования должны исключать нанесение какого-либо вреда обучающимся, не допускать ущемления их по национальному, этническому, материальному, расовому, территориальному, культурному и другим признакам;

Важнейшим является принцип, в соответствии с которым тесты должны быть построены по методике, обеспечивающей выполнение требований соответствующего федерального государственного образовательного стандарта.

В тестовых заданиях используются четыре типа вопросов:

- закрытая форма - является наиболее распространенной и предлагает несколько альтернативных ответов на поставленный вопрос. Например, обучающемуся задается вопрос, требующий альтернативного ответа «да» или «нет», «является» или «не является», «относится» или «не относится» и т.п. Тестовое задание, содержащее вопрос в закрытой форме, включает в себя один или несколько правильных ответов и иногда называется выборочным заданием. Закрытая форма вопросов используется также в тестах-задачах с выборочными ответами. В тестовом задании в этом случае сформулированы условие задачи и все необходимые исходные данные, а в ответах представлены несколько вариантов результата решения в числовом или буквенном виде. Обучающийся должен решить задачу и показать, какой из представленных ответов он получил.

- открытая форма - вопрос в открытой форме представляет собой утверждение, которое необходимо дополнить. Данная форма может быть представлена в тестовом задании, например, в виде словесного текста, формулы (уравнения), графика, в которых пропущены сушественные составляющие - части слова или буквы, условные обозначения, линии или изображения элементов схемы и графика. Обучающийся должен по памяти вставить соответствующие элементы в указанные места («пропуски»).

- установление соответствия - в данном случае обучающемуся предлагают два списка, между элементами которых следует установить соответствие;

− установление последовательности - предполагает необходимость установить правильную последовательность предлагаемого списка слов или фраз.

### **Критерии оценки знаний при проведении тестирования**

Отметка «отлично» выставляется при условии правильного ответа не менее чем 85% тестовых заданий;

Отметка «хорошо» выставляется при условии правильного ответа не менее чем 70 % тестовых заданий;

Отметка «удовлетворительно» выставляется при условии правильного ответа не менее 50  $\%$ :

Отметка «неудовлетворительно» выставляется при условии правильного ответа менее чем на 50 % тестовых заданий.

Результаты текущего контроля используются при проведении промежуточной аттестации.

### **Критерии оценки знаний на зачете**

Зачет может проводиться в форме устного опроса по билетам (вопросам) или без билетов, с предварительной подготовкой или без подготовки, по усмотрению преподавателя. Экзаменатор вправе задавать вопросы сверх билета, а также, помимо теоретических вопросов, давать задачи по программе данного курса.

Экзаменационные билеты (вопросы) утверждаются на заседании кафедры и подписываются заведующим кафедрой. В билете должно содержаться не более трех вопросов. Комплект экзаменационных билетов по дисциплине должен содержать 15—20 билетов.

Экзаменатор может проставить экзамен без опроса или собеседования тем студентам, которые активно участвовали в семинарских занятиях.

Отметка «отлично» - студент глубоко и прочно усвоил весь программный материал, исчерпывающе, последовательно, грамотно и логически стройно его излагает, тесно увязывает теорию с практикой. Студент не затрудняется с ответом при видоизменении задания, свободно справляется с задачами, заданиями и другими видами применения знаний, показывает знания законодательного и нормативно-технического материалов, правильно обосновывает принятые решения, владеет разносторонними навыками и приемами выполнения практических работ, обнаруживает умение самостоятельно обобщать и излагать материал, не допуская ошибок.

Отметка «хорошо» - студент твердо знает программный материал, грамотно и по существу излагает его, не допускает существенных неточностей в ответе на вопрос, может правильно применять теоретические положения и владеет необходимыми навыками при выполнении практических заданий.

Отметка «удовлетворительно» - студент усвоил только основной материал, но не знает отдельных деталей, допускает неточности, недостаточно правильные формулировки, нарушает последовательность в изложении программного материала и испытывает затруднения в выполнении практических заданий.

Отметка «неудовлетворительно» **-** студент не знает значительной части программного материала, допускает существенные ошибки, с большими затруднениями выполняет практические работы.

### **8. Учебно-методическое и информационное обеспечение дисциплины** *8.1. Основная литература:*

1. Оливер, И. Компьютерные сети и службы удаленного доступа [Электронный ресурс]: учебное пособие/ И. Оливер. – Саратов: Профобразование, 2017. – 333 c. – ЭБС «IPRbooks» – Режим доступа: http://www.iprbookshop.ru/63577.html

2. Берлин, А.Н. Телекоммуникационные сети и устройства [Электронный ресурс]: учебное пособие/ А.Н. Берлин. – М.: Интернет-Университет Информационных Технологий (ИН-ТУИТ), 2016. – 395 c. – ЭБС «IPRbooks» – Режим доступа: http://www.iprbookshop.ru/52197.html

3. Галас, В.П. Вычислительные системы, сети и телекоммуникации. Ч. 1. Вычислительные системы [Электронный ресурс]: электронный учебник/ В.П. Галас. – Владимир: Владимирский государственный университет им. А.Г. и Н.Г. Столетовых, 2016. – 232 c. – ЭБС «IPRbooks» – Режим доступа: http://www.iprbookshop.ru/57363.html

4. Галас, В.П. Вычислительные системы, сети и телекоммуникации. Ч. 2. Сети и телекоммуникации [Электронный ресурс]: электронный учебник/ В.П. Галас. – Владимир: Владимирский государственный университет им. А.Г. и Н.Г. Столетовых, 2016. – 311 c. – ЭБС «IPRbooks» – Режим доступа: http://www.iprbookshop.ru/57364.html

### *8.2. Дополнительная литература*

1. Буцык, С.В. Вычислительные системы, сети и телекоммуникации [Электронный ресурс]: учебное пособие/ С.В. Буцык, А.С. Крестников, А.А. Рузаков. - Челябинск: Челябинский государственный институт культуры, 2016. - 116 c. - ЭБС «IPRbooks» - Режим доступа: http://www.iprbookshop.ru/56399.html

2. Борисова, И.В. Цифровые методы обработки информации [Электронный ресурс]: учебное пособие/ БорисоваИ.В. - Новосибирск: НГТУ, 2014. - 139 с. - ЭБС «Znanium. com» - Режим доступа: http://znanium.com/catalog.php?bookinfo=546207

### *8.3. Программное обеспечение и Интернет-ресурсы*

1. www.dmkgtu.ru

# **9. Методические указания для обучающихся по освоению дисциплины (модуля)**

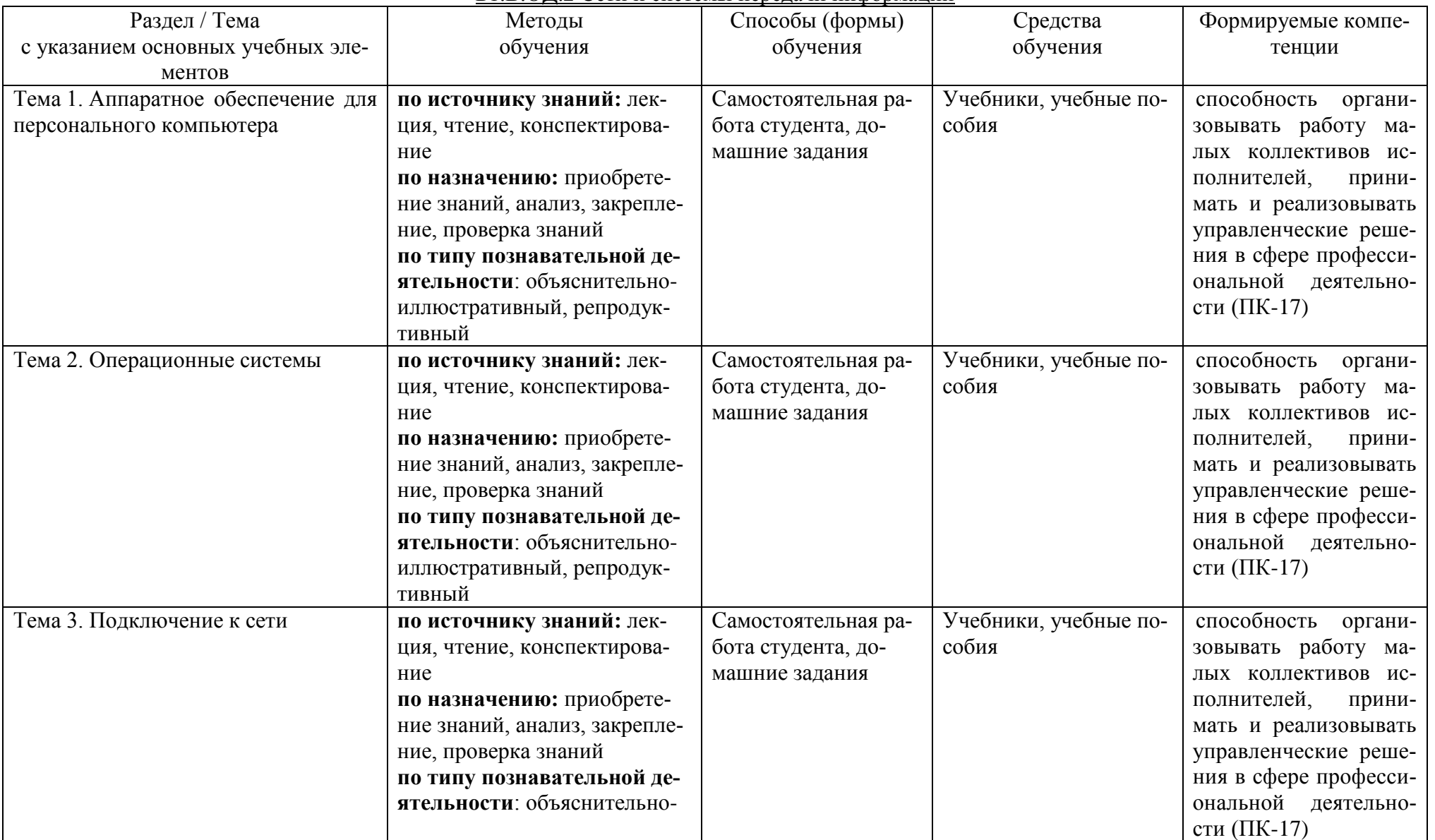

# Б1.В.ОД.2 Сети и системы передачи информации

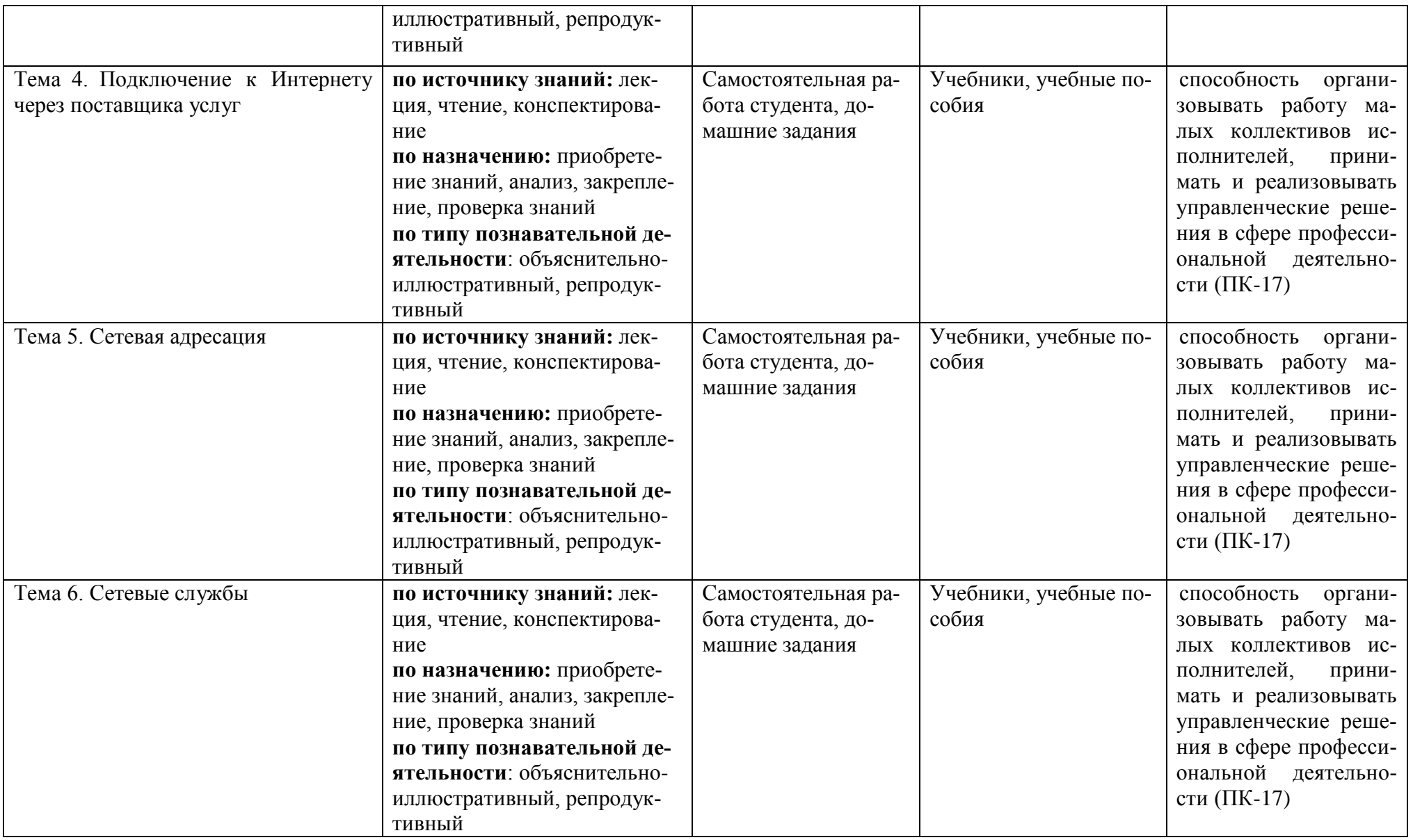

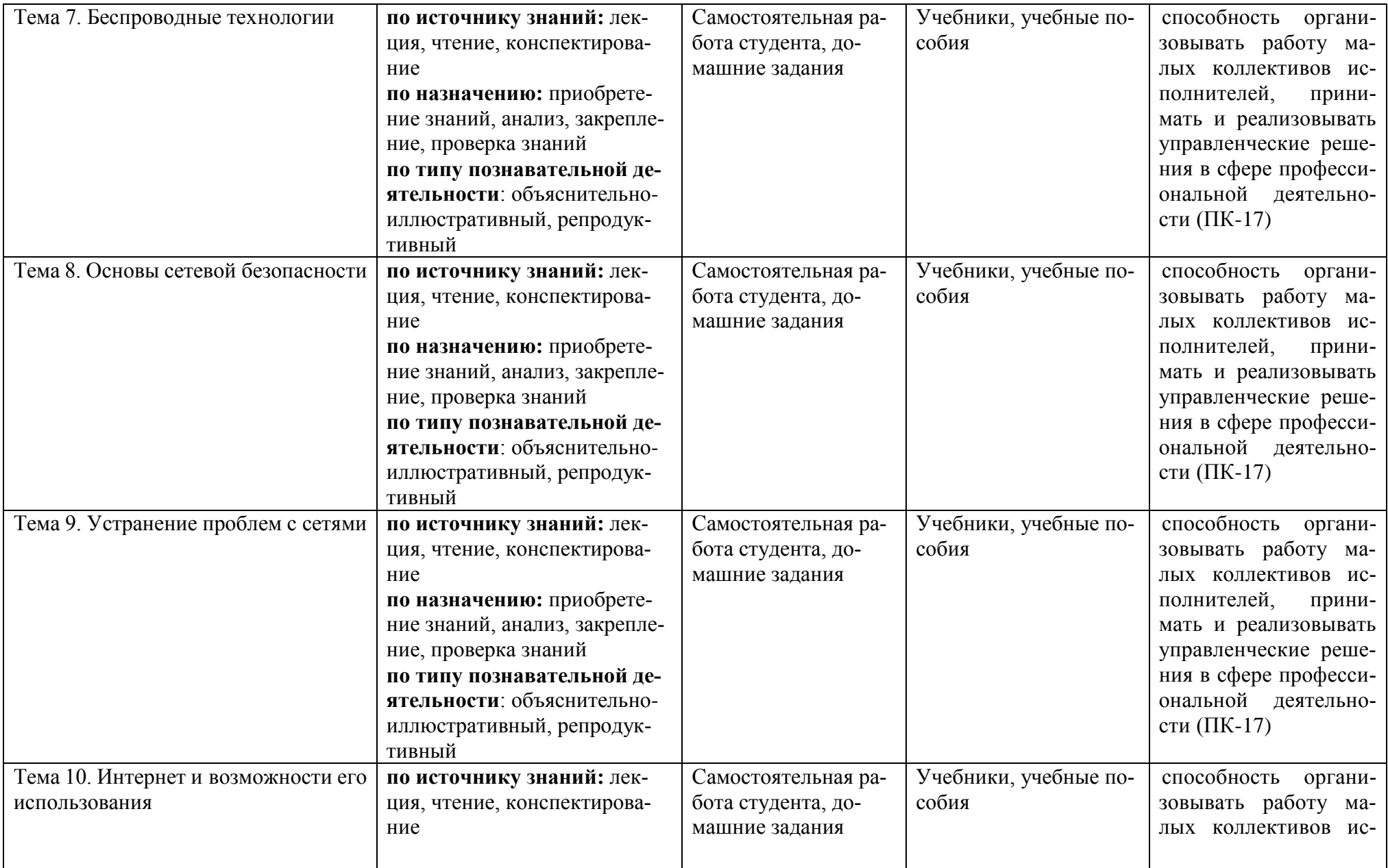

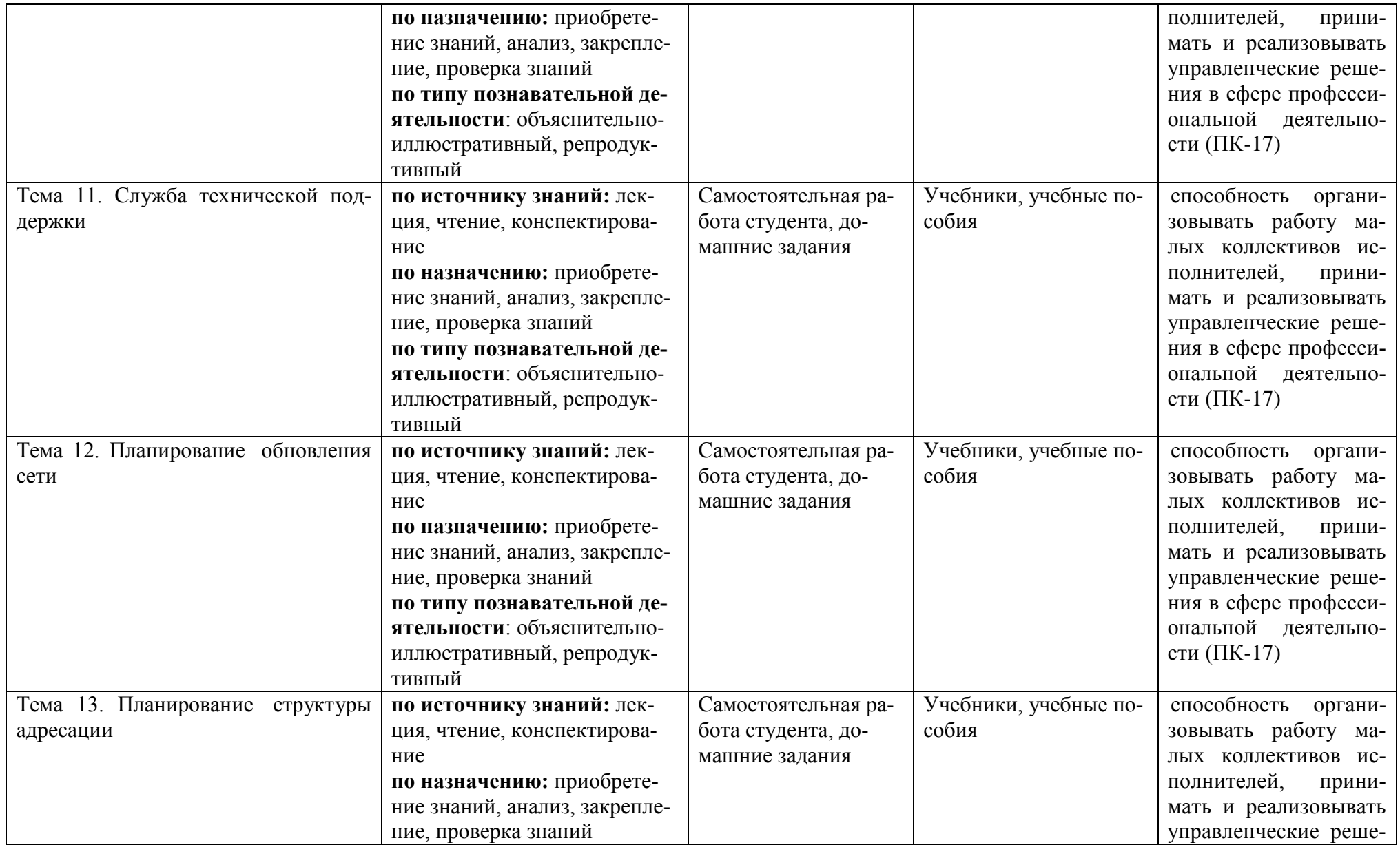

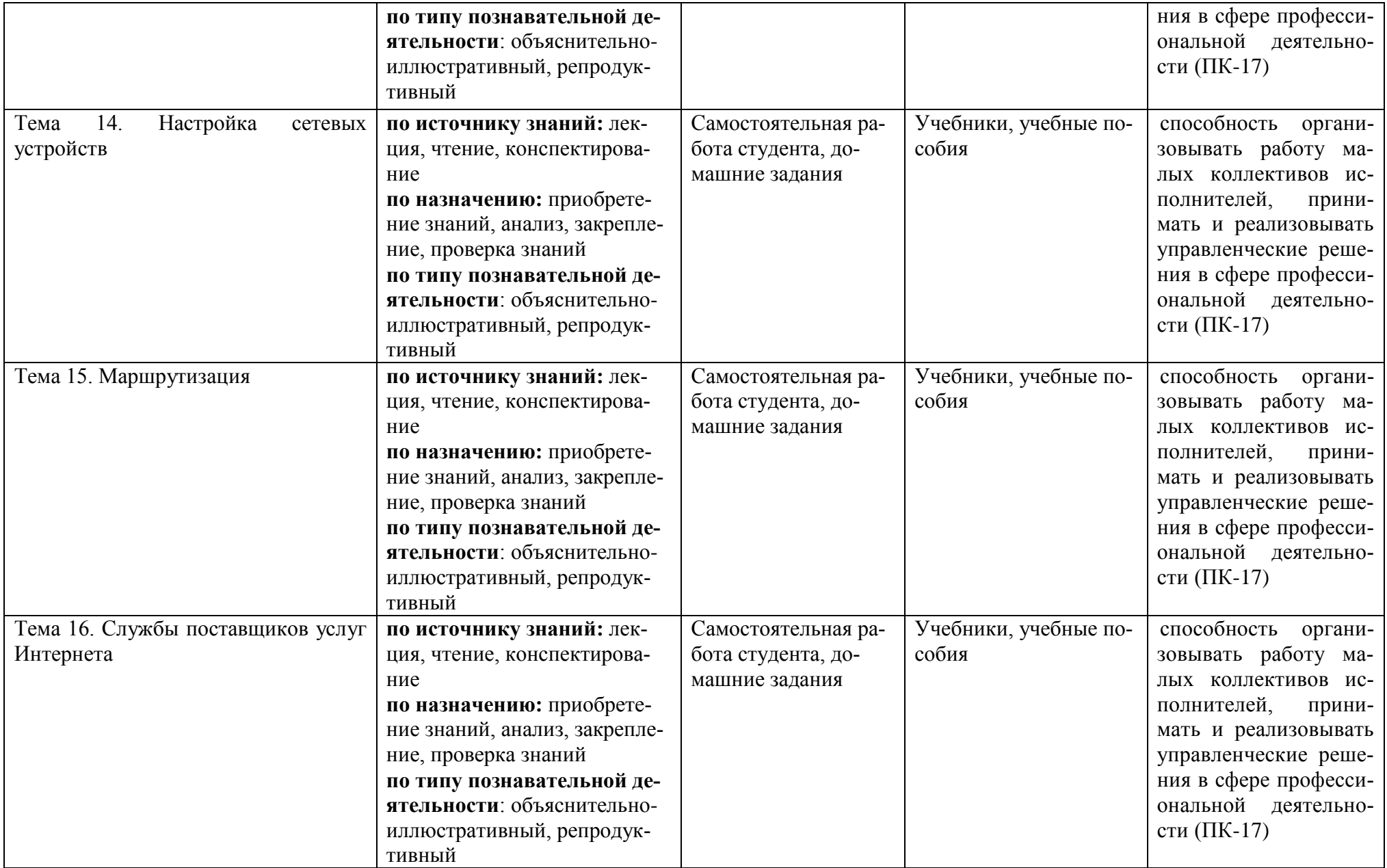

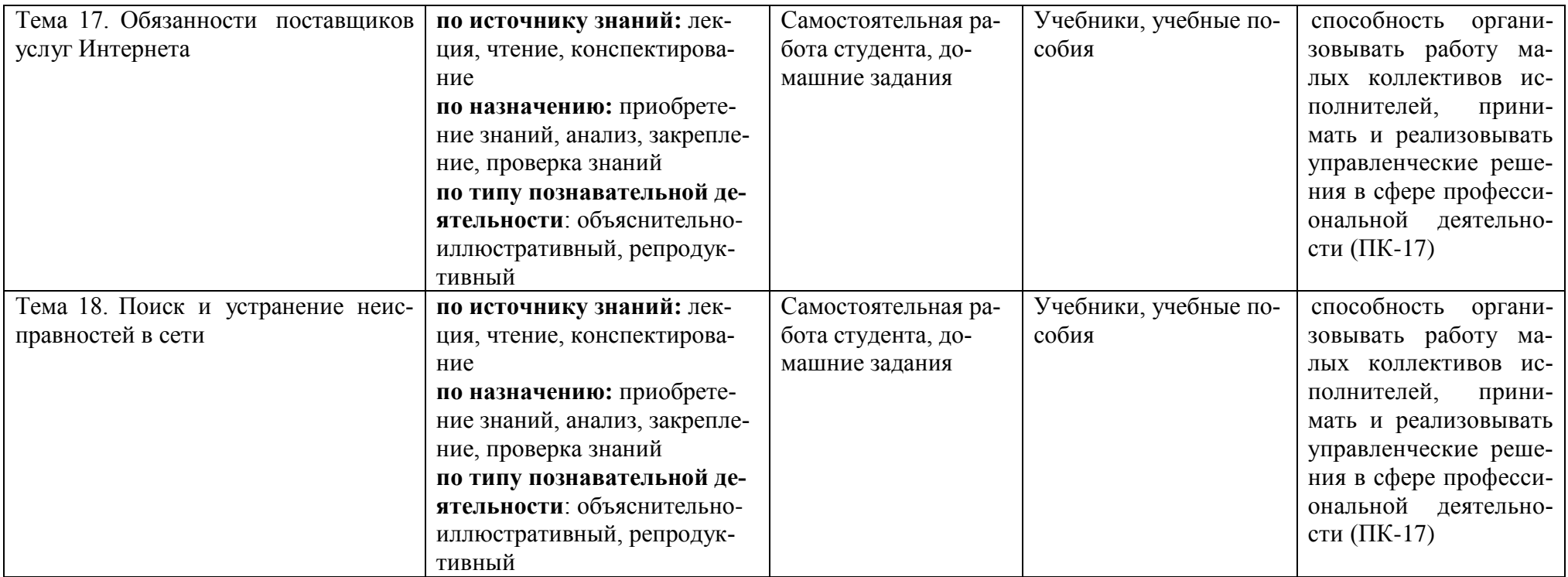

#### **№ раздела дисциплины Наименование лабораторных работ Методы обучения Способы (формы) обучения Средства обучения**  $1$   $2$   $3$   $1$   $3$ Тема 1. Аппаратное обеспечение для персонального компьютера Базовые операции по установке и настройке устройств **по источнику знаний:** лекция, чтение, конспектирование **по назначению:** приобретение знаний, анализ, закрепление, проверка знаний **по типу познавательной деятельности**: объяснительно-иллюстративный, репродуктивный Самостоятельная работа студента, домашние задания Устная речь, раздаточный материал Тема 2. Операционные системы Выполнение базовых операций с помощью Packet Tracer **по источнику знаний:** лекция, чтение, конспектирование **по назначению:** приобретение знаний, анализ, закрепление, проверка знаний **по типу познавательной деятельности**: объяснительно-иллюстративный, репродуктивный Самостоятельная работа студента, домашние задания Устная речь, задачи Тема 3. Подключение к сети Использование симулятора Packet Tracer для создания прототипа сети. Создание и настройка одноранговой сети **по источнику знаний:** лекция, чтение, конспектирование **по назначению:** приобретение знаний, анализ, закрепление, проверка знаний **по типу познавательной деятельности**: объяснительно-иллюстративный, репродуктивный Самостоятельная работа студента, домашние задания Устная речь, раздаточный материал Тема 4. Подключение к Интернету через поставщика услуг Основные команды для проверки подключения к Интернету. Отслеживание пакетов в сети с помощью Packet Tracer Подключение компьютера к сети с помощью **по источнику знаний:** лекция, чтение, конспектирование **по назначению:** приобретение знаний, анализ, закрепление, проверка знаний **по типу познавательной деятельности**: объяснительно-иллюстративный, репродуктивный Самостоятельная работа студента, домашние задания Устная речь, раздаточный материал

#### **Учебно-методические материалы по практическим (лабораторным) занятиям дисциплины**  Б1.В.ОД.2 Сети и системы передачи информации

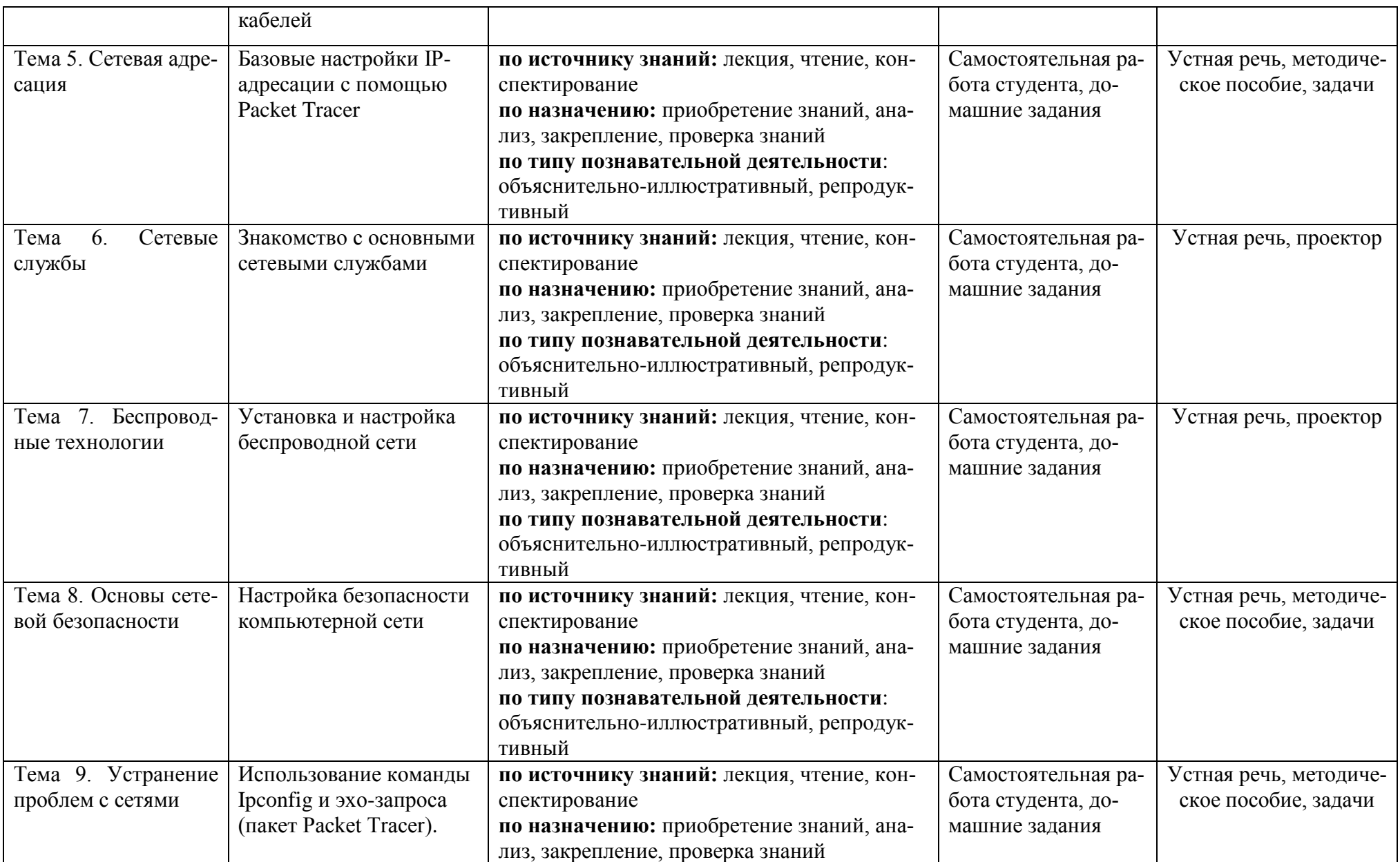

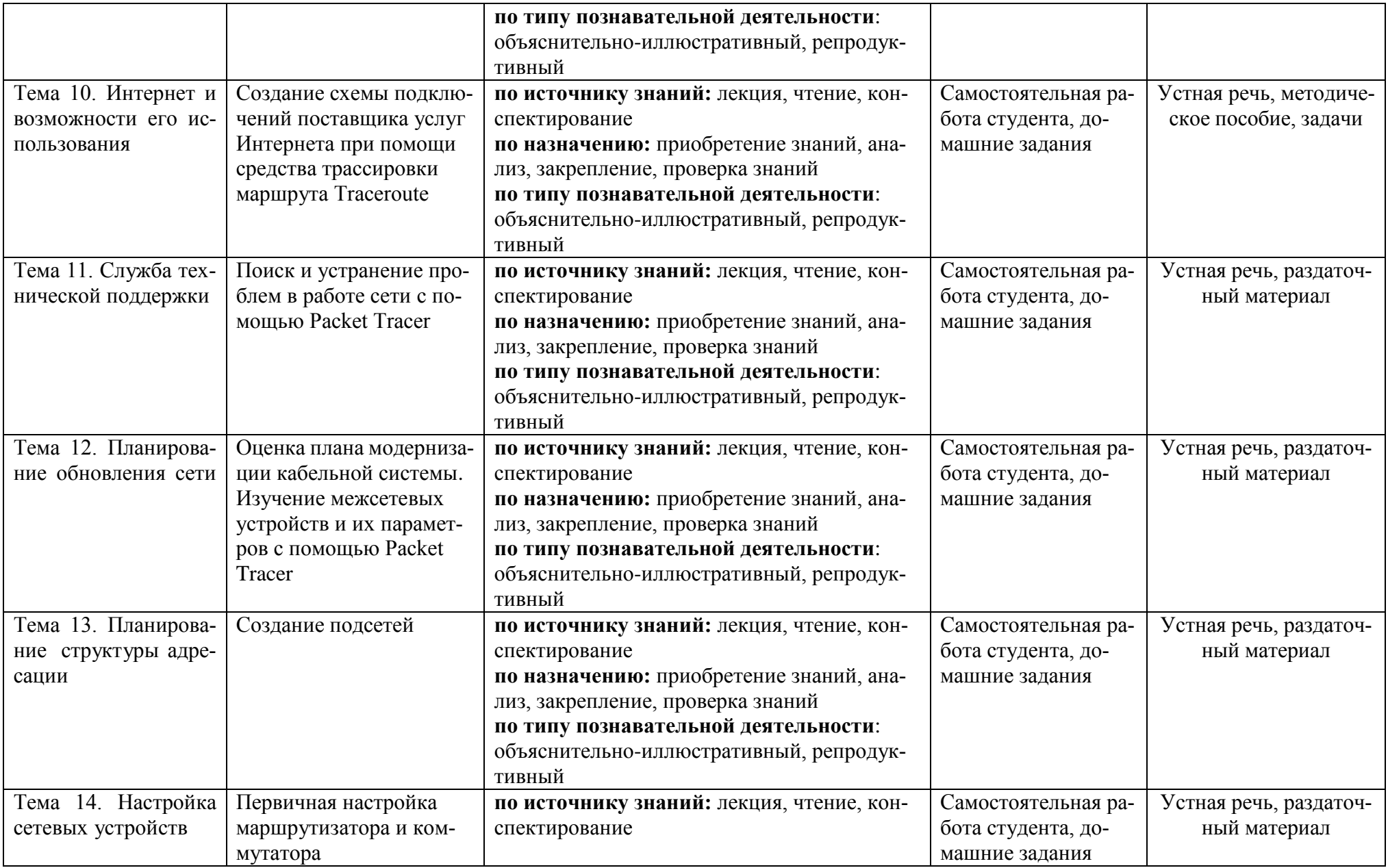

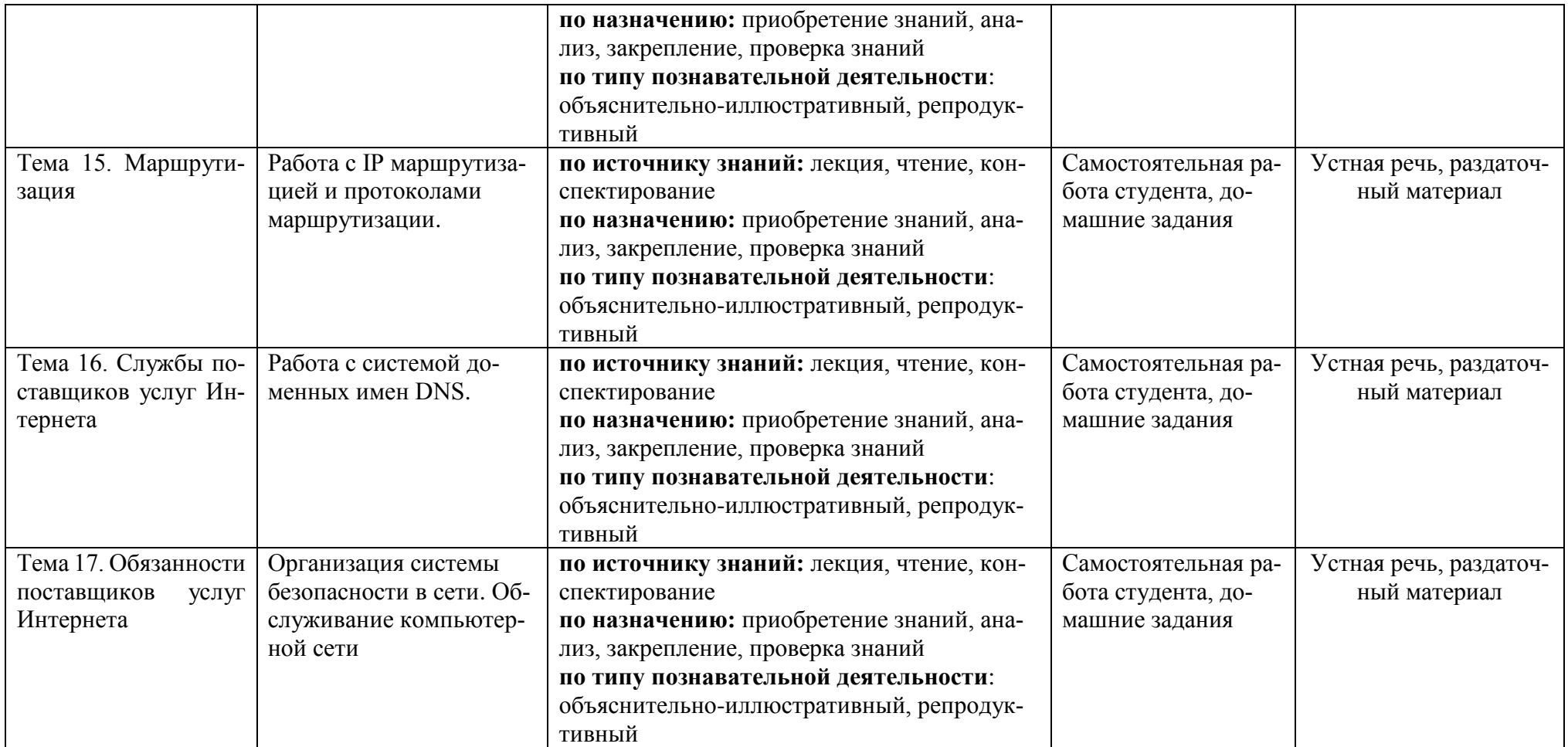

# 10. Перечень информационных технологий, используемых при осуществлении образовательного процесса по дисциплине (модулю), включая перечень программного обеспечения и информационных справочных систем (при необходимости)

Информационные технологии, используемые при осуществлении образовательного процесса по дисциплине, позволяют:

- организовать процесс образования путем визуализации изучаемой информации посредством использования презентаций, учебных фильмов;

- контролировать результаты обучения на основе компьютерного тестирования;

- автоматизировать расчеты аналитических показателей, предусмотренные программой научно-исследовательской работы;

- автоматизировать поиск информации посредством использования справочных систем.

Для осуществления учебного процесса используется свободно распространяемое (бесплатное не требующее лицензирования) программное обеспечение и лицензионное программное обеспечение компаний Microsoft и Kaspersky:

Операционная система на базе Linux:  $1<sup>1</sup>$ 

 $\overline{2}$ . Программа для визуализации и моделирования сети и Интернета вещей Packet Tracer<sup>.</sup>

Тестовая система собственной разработки, правообладатель ФГБОУ ВО 3. «МГТУ», свилетельство №2013617338.

Программные продукты компании Microsoft для государственных образователь- $\mathbf{4}$ . ных учреждений (Microsoft Open Value Subscription Education Solutions Agreement No V8209819. Срок действия до 07.2018 г.). Пакет включает в себя весь спектр программ (операционные системы разного класса, СУБД, средства разработки, офисный пакет).

Антивирусные программы: Endpoint Security -  $\mathcal{N}_2$  лицензии 17E0-5. 16012813174640772.

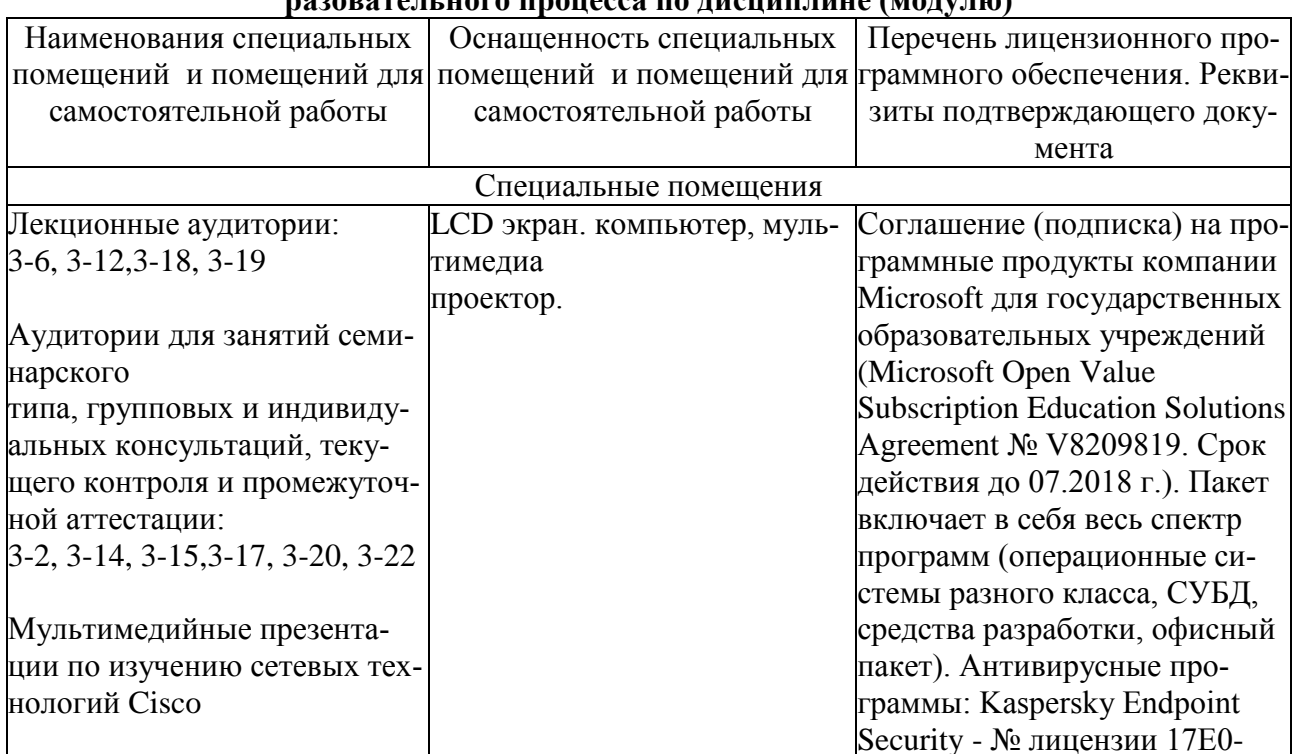

### 11. Описание материально-технической базы необходимой для осуществления об- $\mathbf{r}$

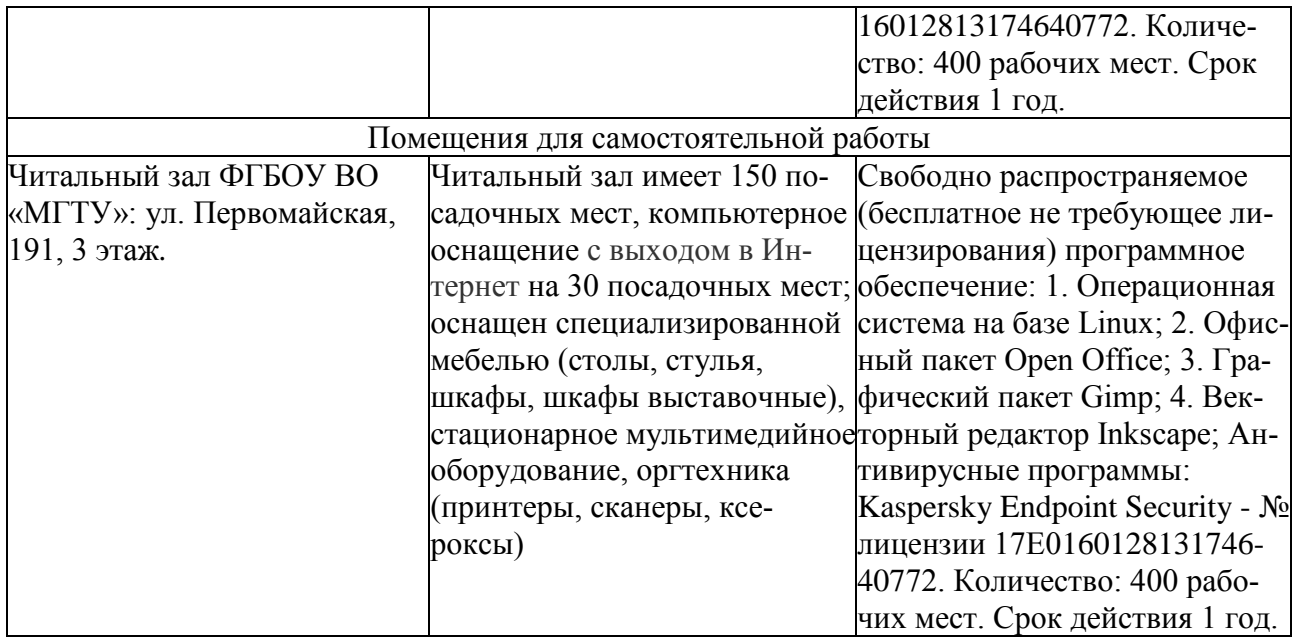

# **Дополнения и изменения в рабочей программе за \_\_\_\_\_\_\_\_/\_\_\_\_\_\_\_\_ учебный год**

В рабочую программу

(наименование дисциплины)

для направления (специальности)

(номер направления (специальности)

вносятся следующие дополнения и изменения:

Дополнения и изменения внес

(должность, Ф.И.О., подпись)

Рабочая программа пересмотрена и одобрена на заседании кафедры

(наименование кафедры)

 $\frac{1}{20}$  r.

Заведующий кафедрой и поставляет по поставке при поставке при поставке и по поставке при поставке и по

\_

(подпись) (Ф.И.О.)